## Προγραμματισμός και Συστήματα στον Παγκόσμιο Ιστό

Εισαγωγή στη JavaScript

Δρ. Δημήτριος Κουτσομητρόπουλος Ιωάννης Γαροφαλάκης, καθηγητής

#### Περιεχόμενα

#### Σήμερα

- Εισαγωγή στην JavaScript ('vanilla' JS)
- Βασικά χαρακτηριστικά της γλώσσας
- Χειρισμός συμβάντων (event handling)
- DOM

#### Την επόμενη φορά

- Εκφράσεις συναρτήσεων
- Promises
- Συναρτησιακός προγραμματισμός στη JavaScript ◦ Currying, Closures, Lambda functions
- Frameworks

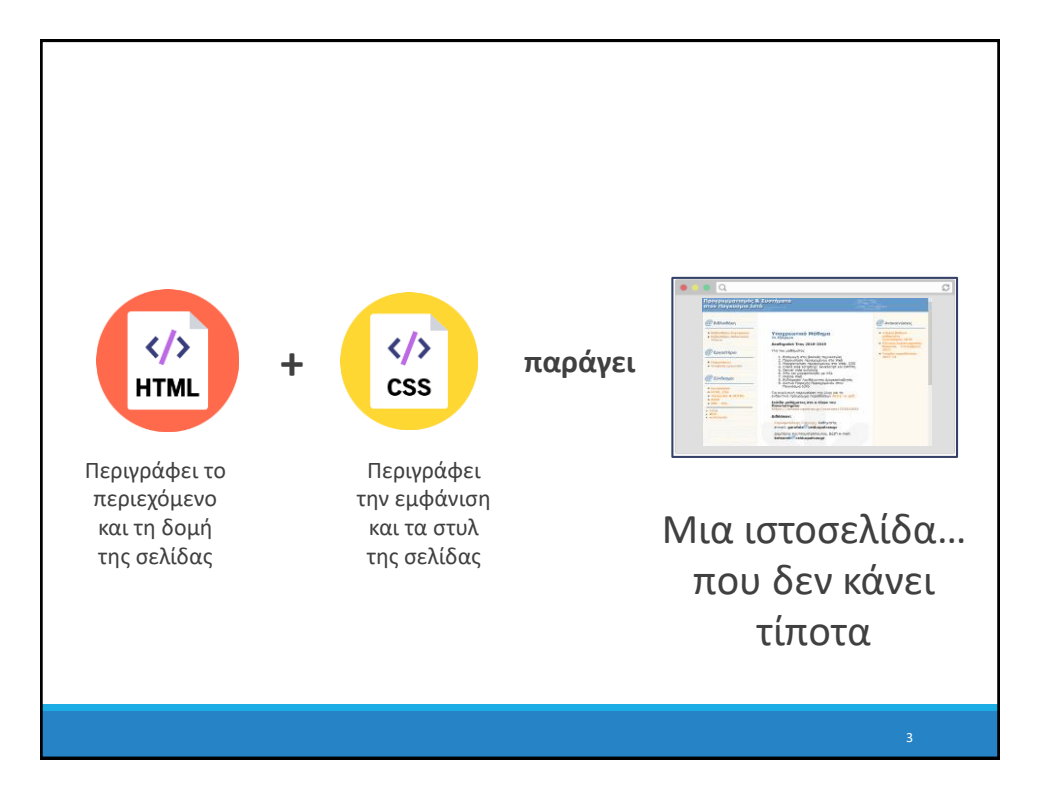

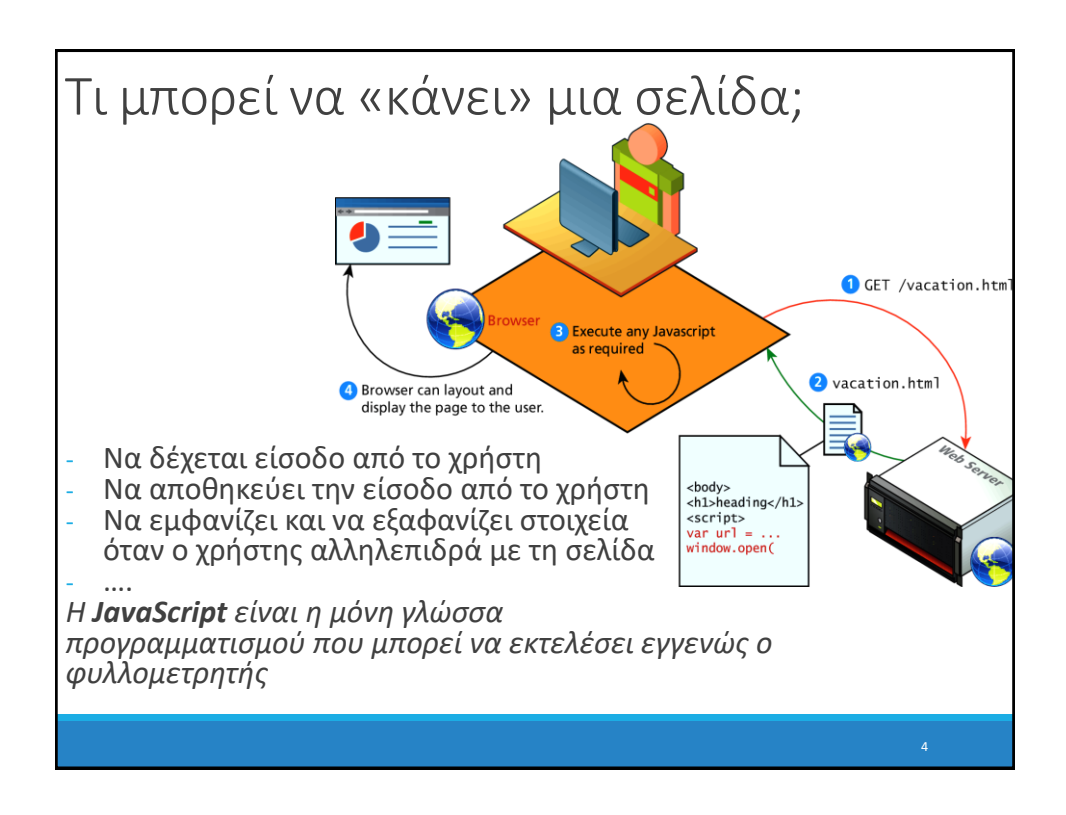

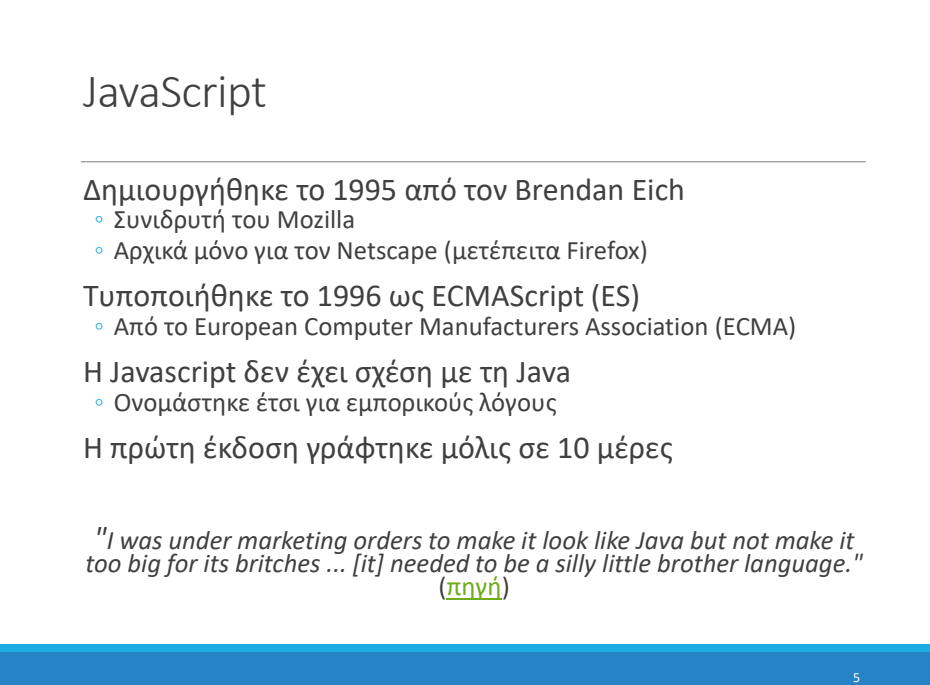

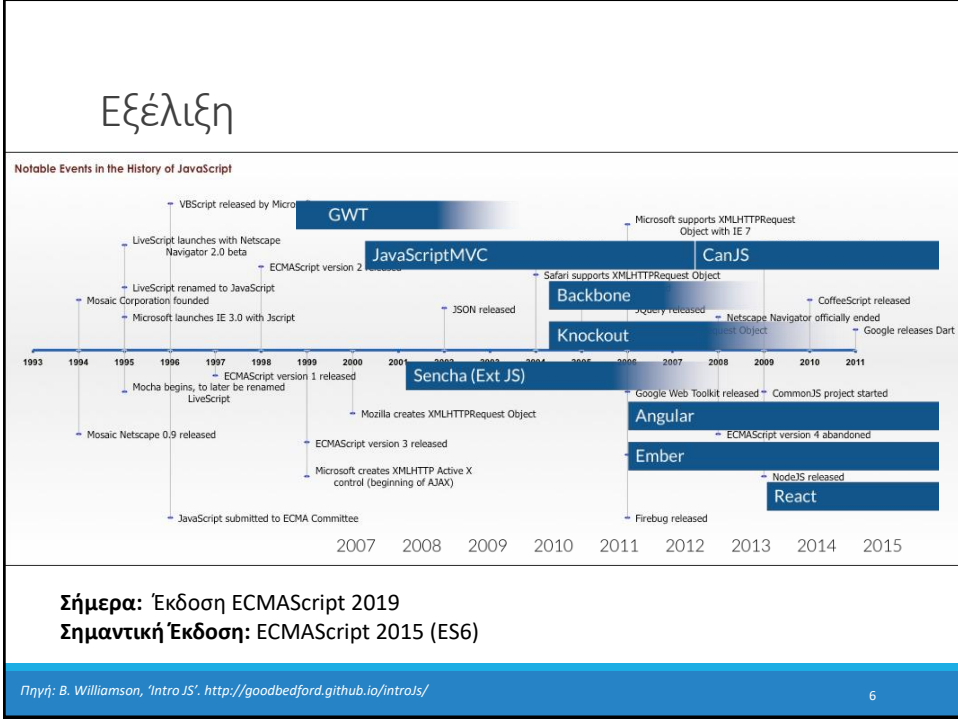

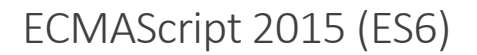

#### Νέα χαρακτηριστικά

- Υποστήριξη για κλάσεις
- Iterators και for/of loops
- Promises
	- Fetch API
	- Αντικαθιστά το XMLHttpRequest (AJAX style)
- Let, const αντί για var (εμβέλεια βρόχου)
- Arrow functions (lambdas) =>
- currying

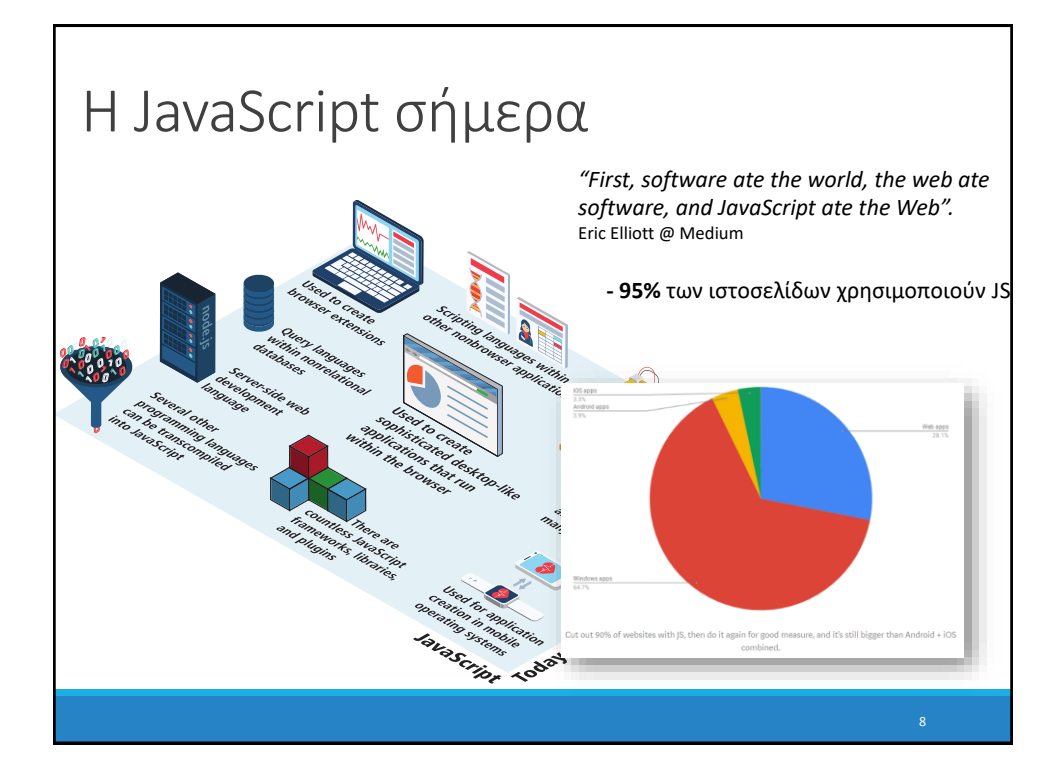

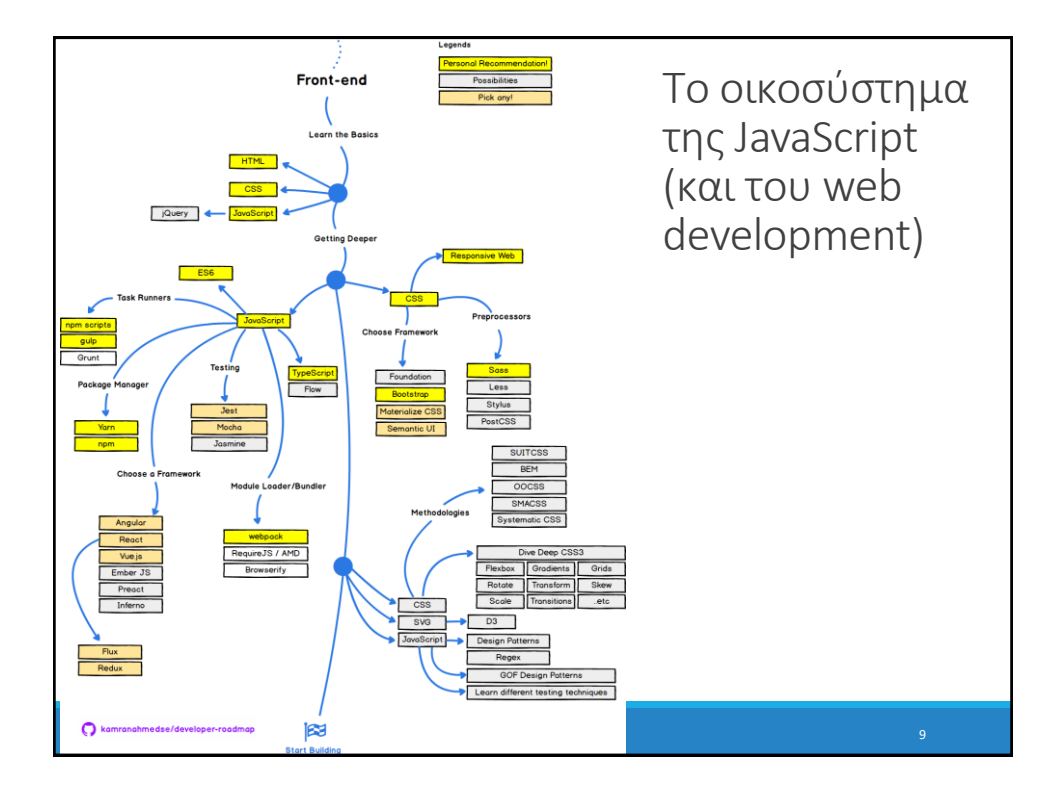

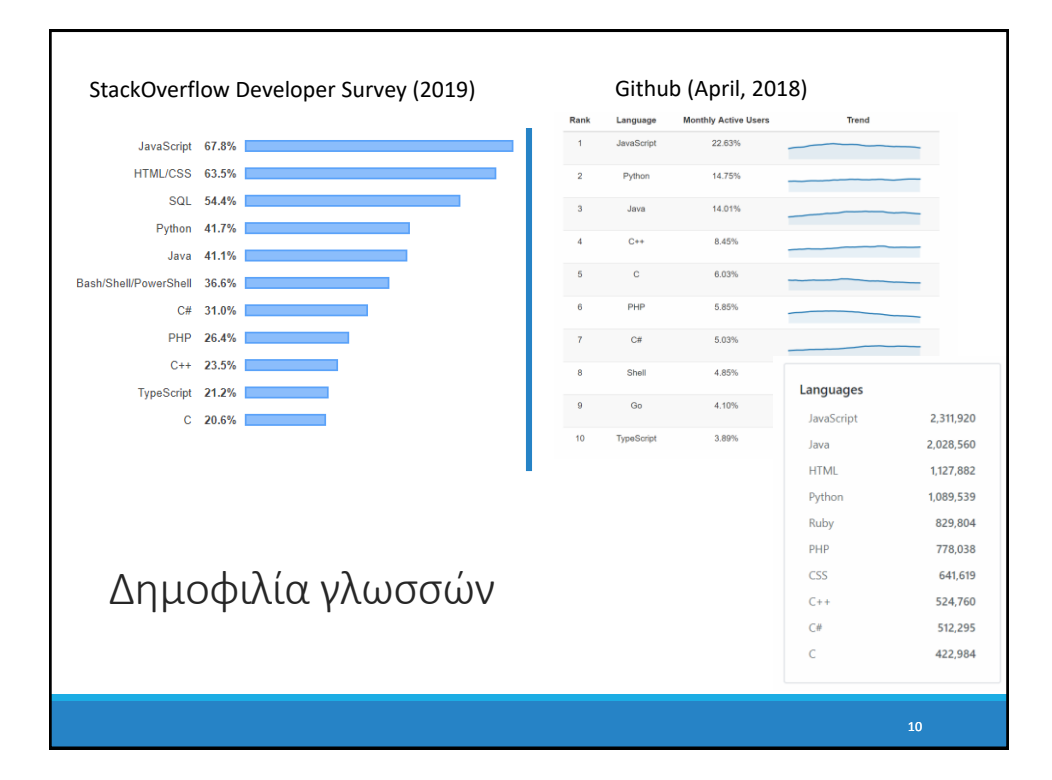

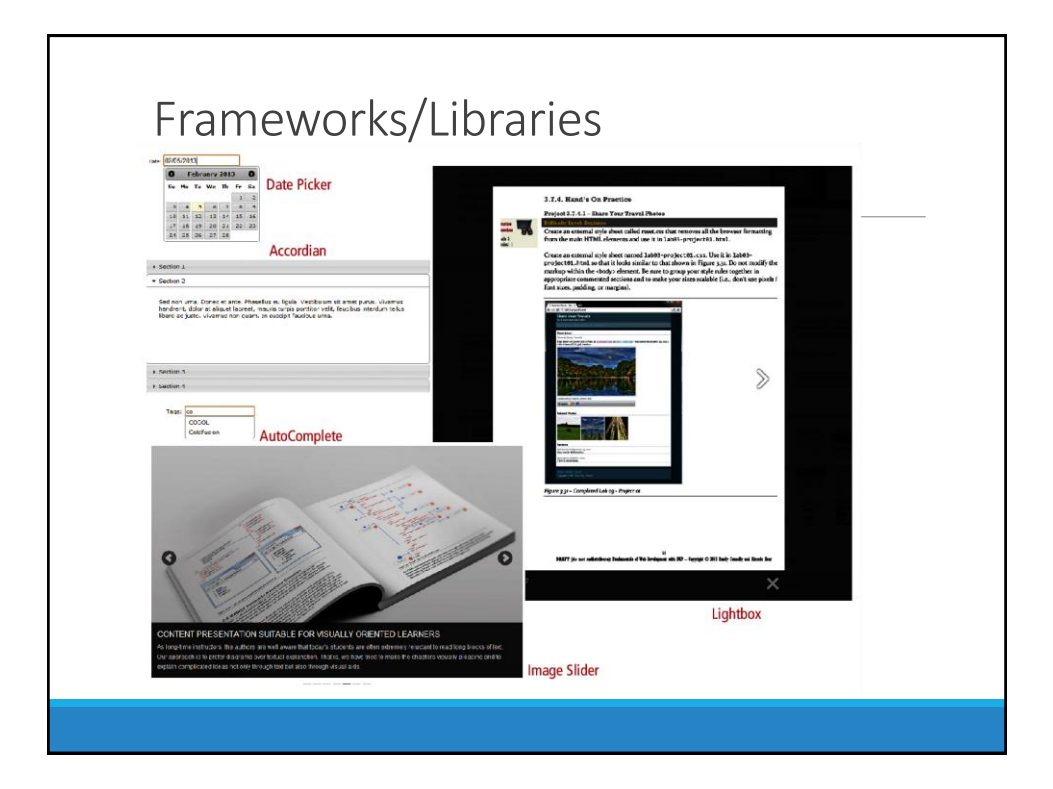

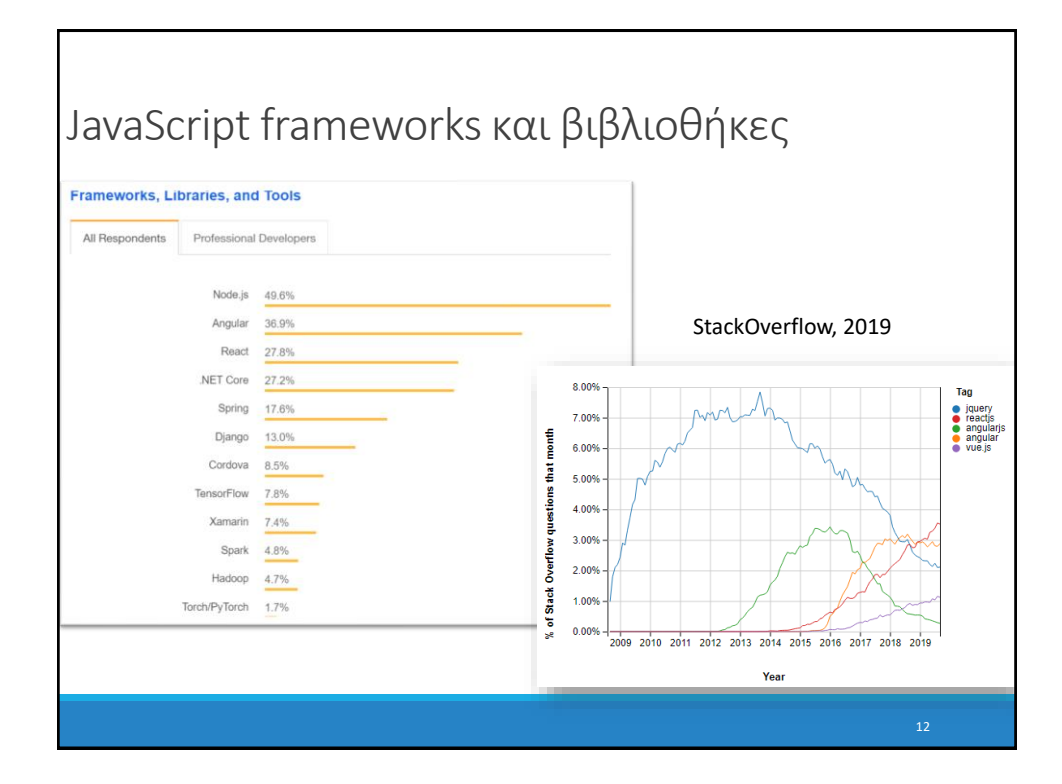

### Βασικά χαρακτηριστικά της JavaScript

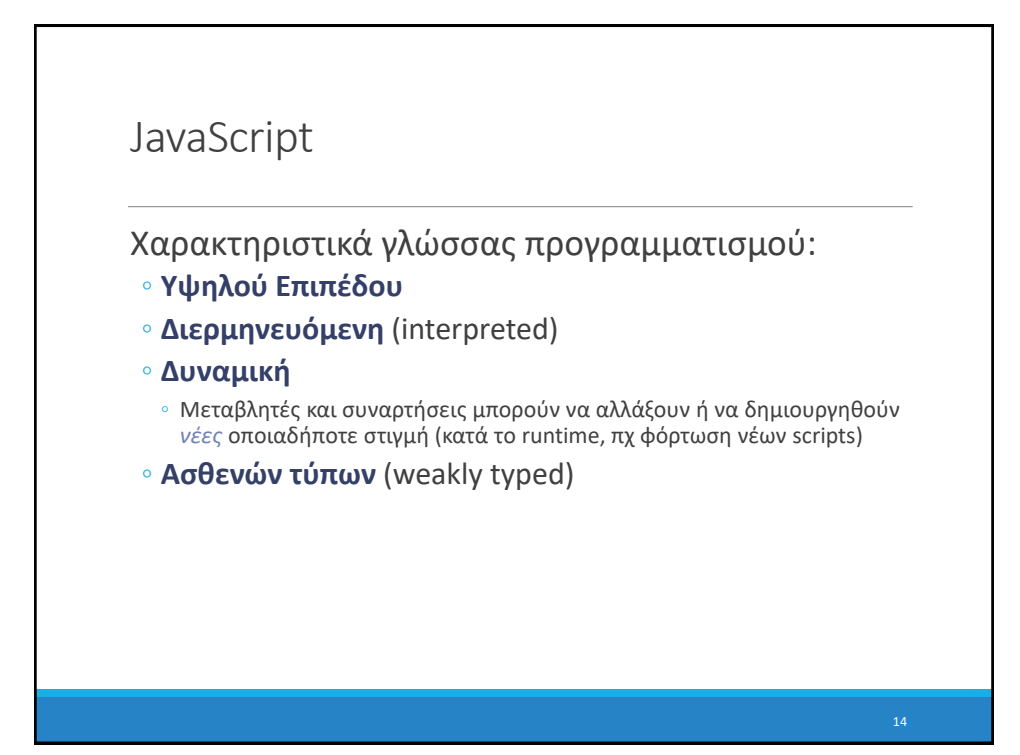

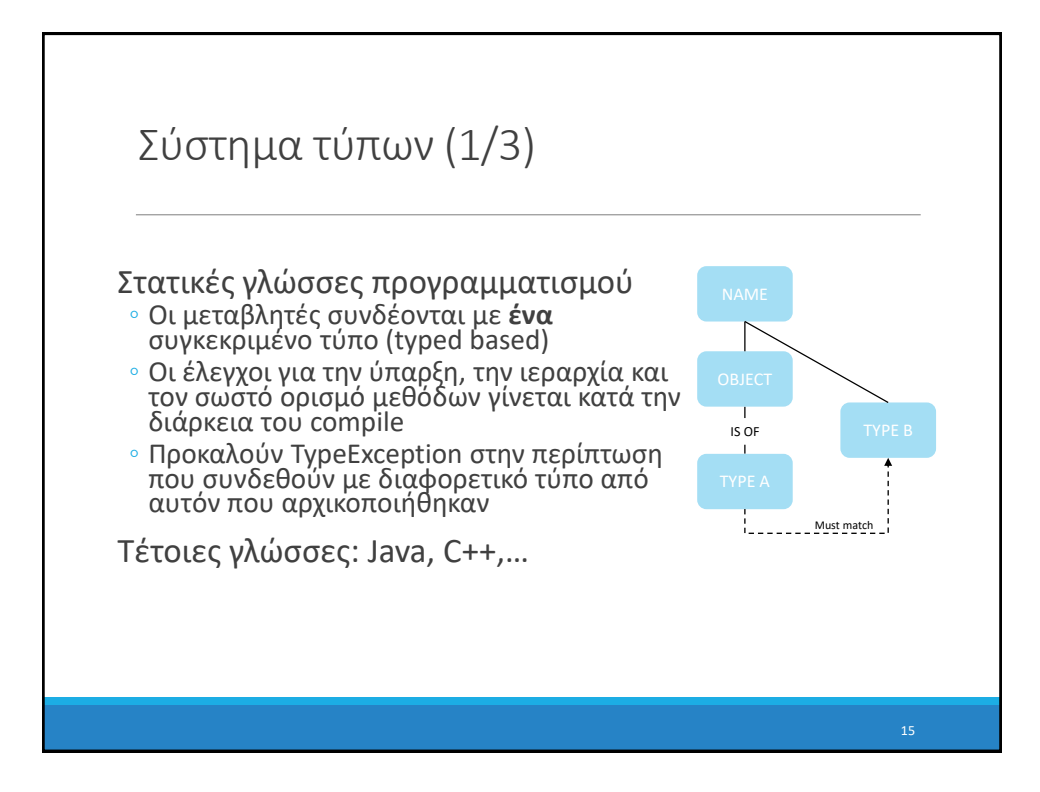

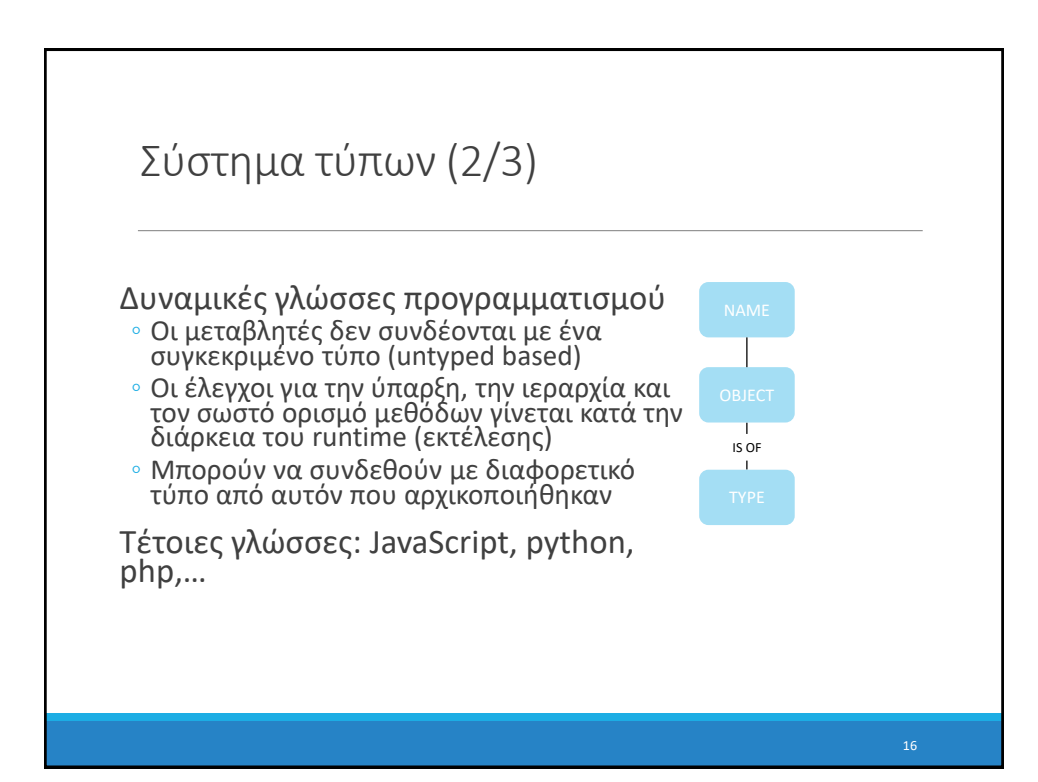

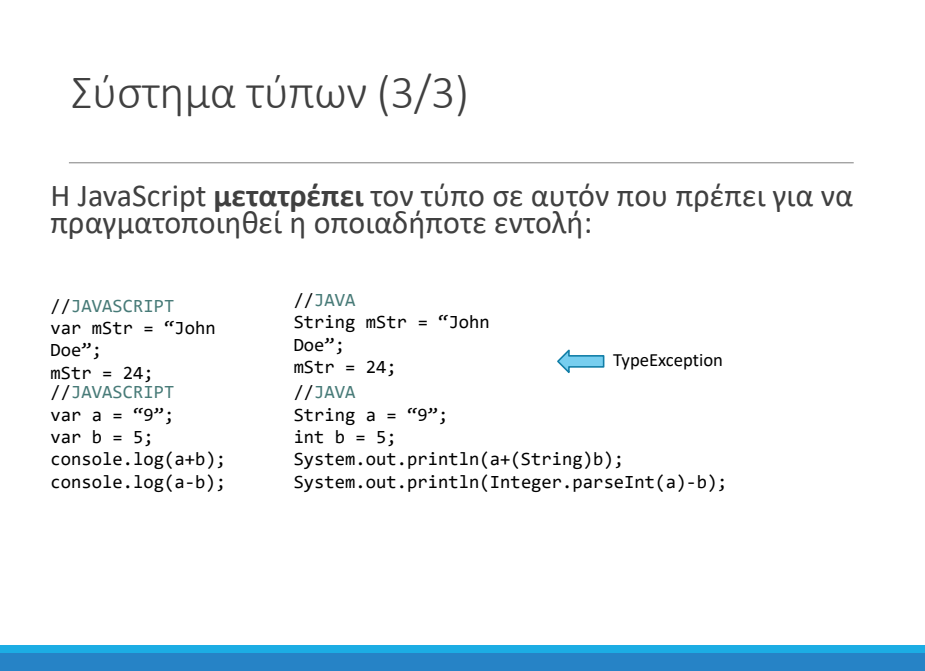

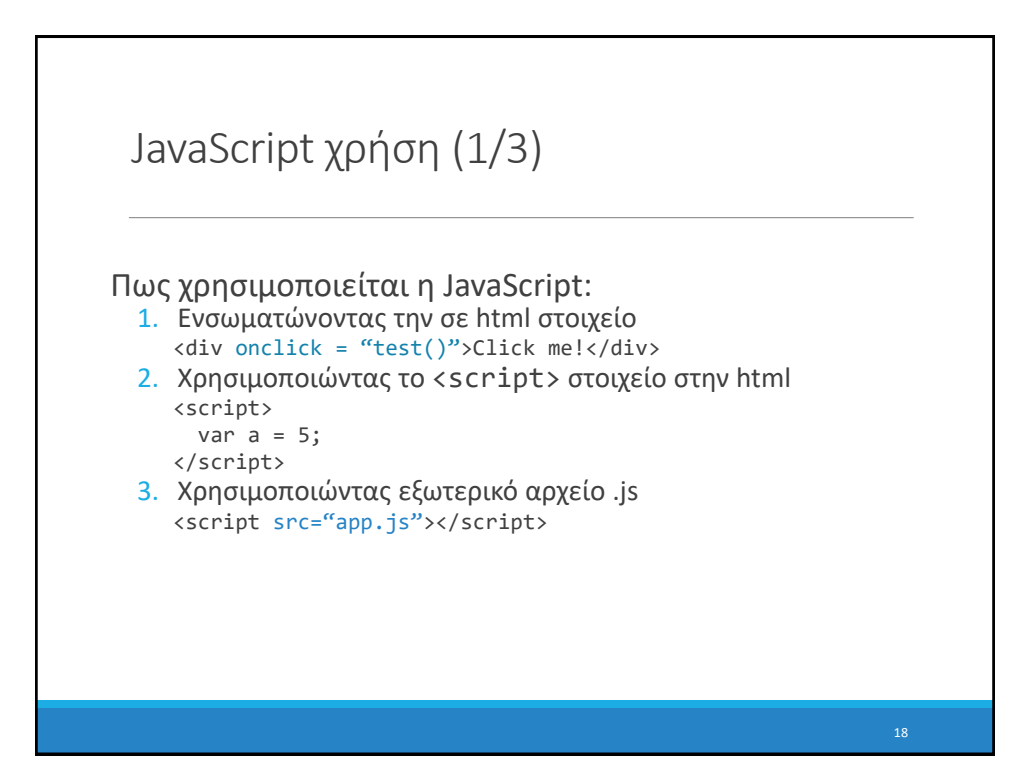

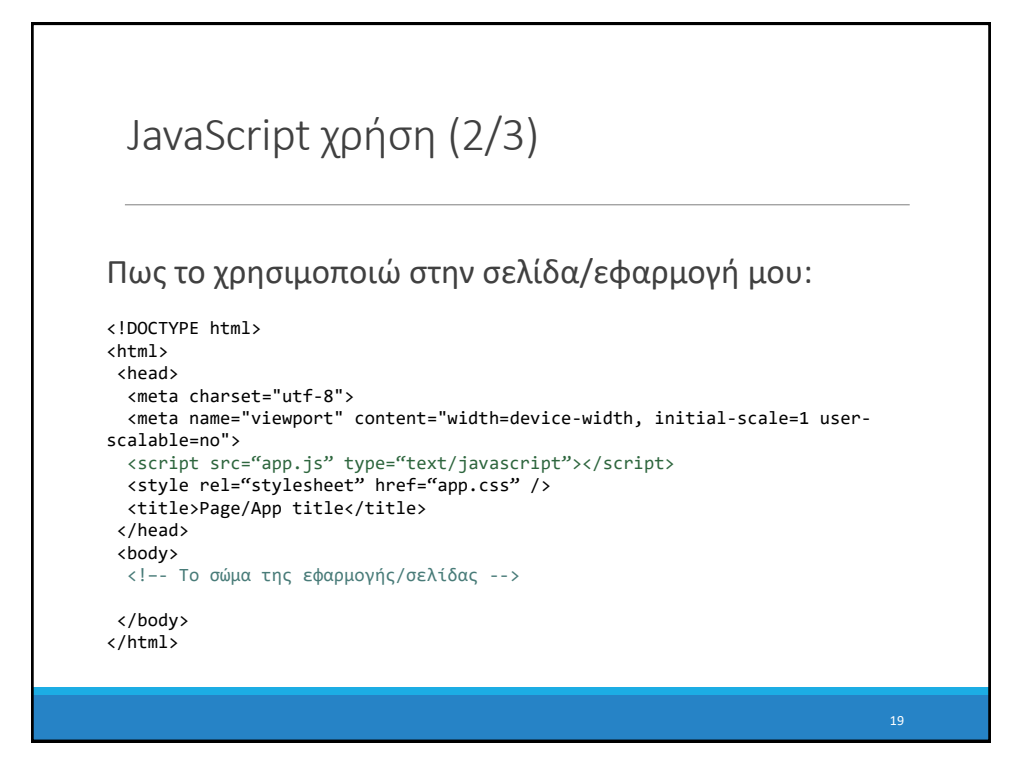

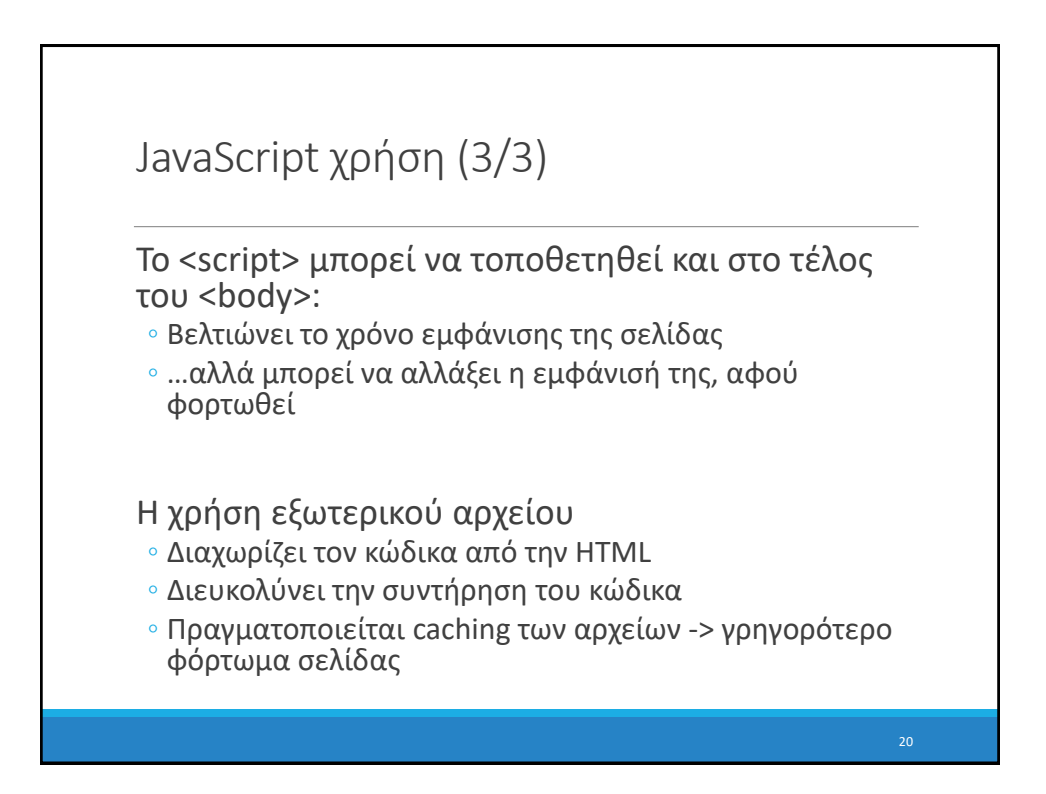

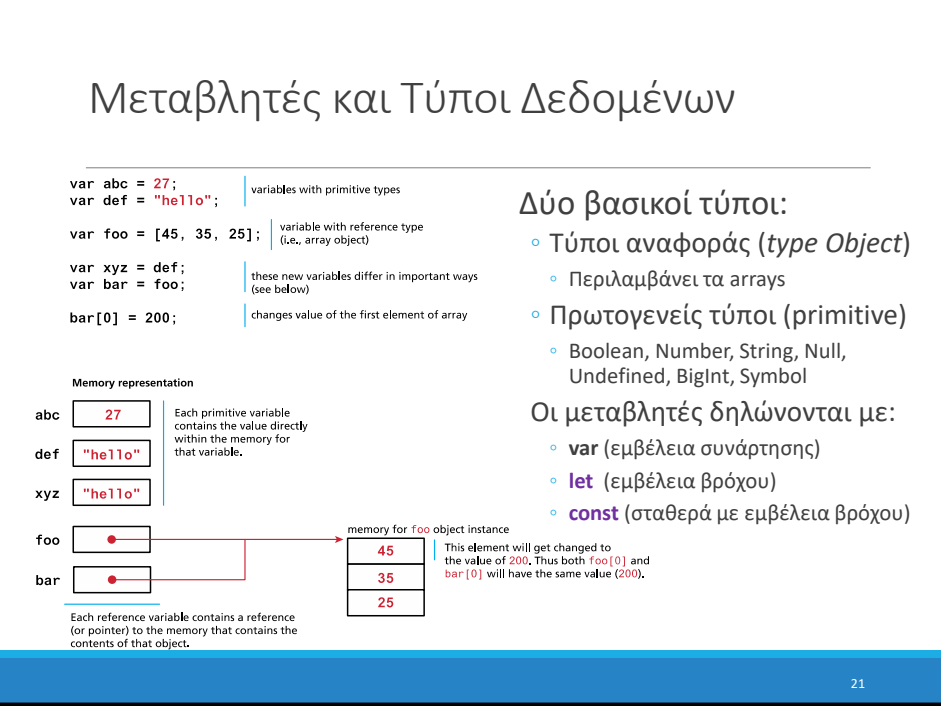

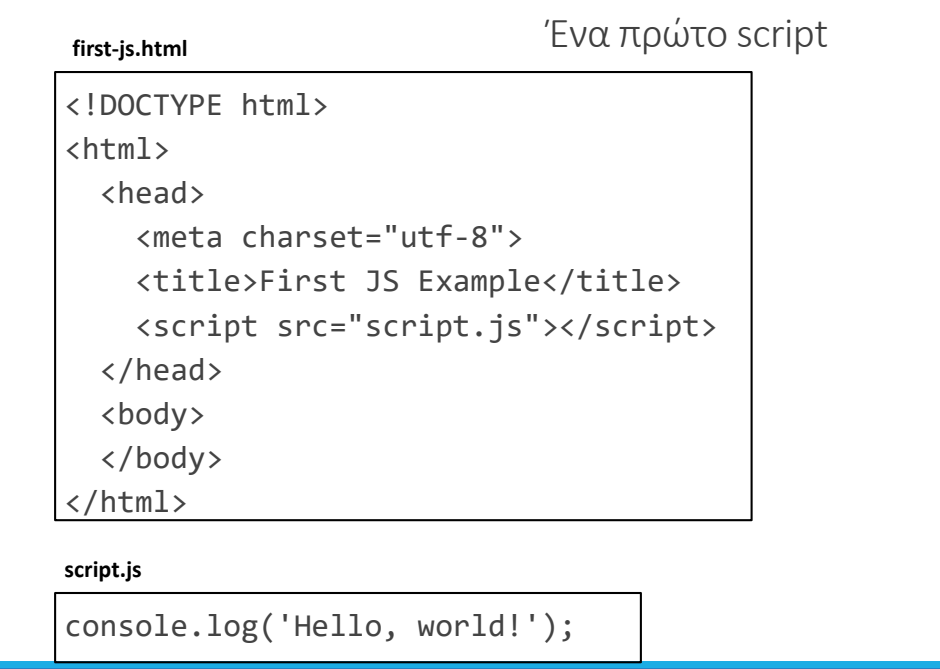

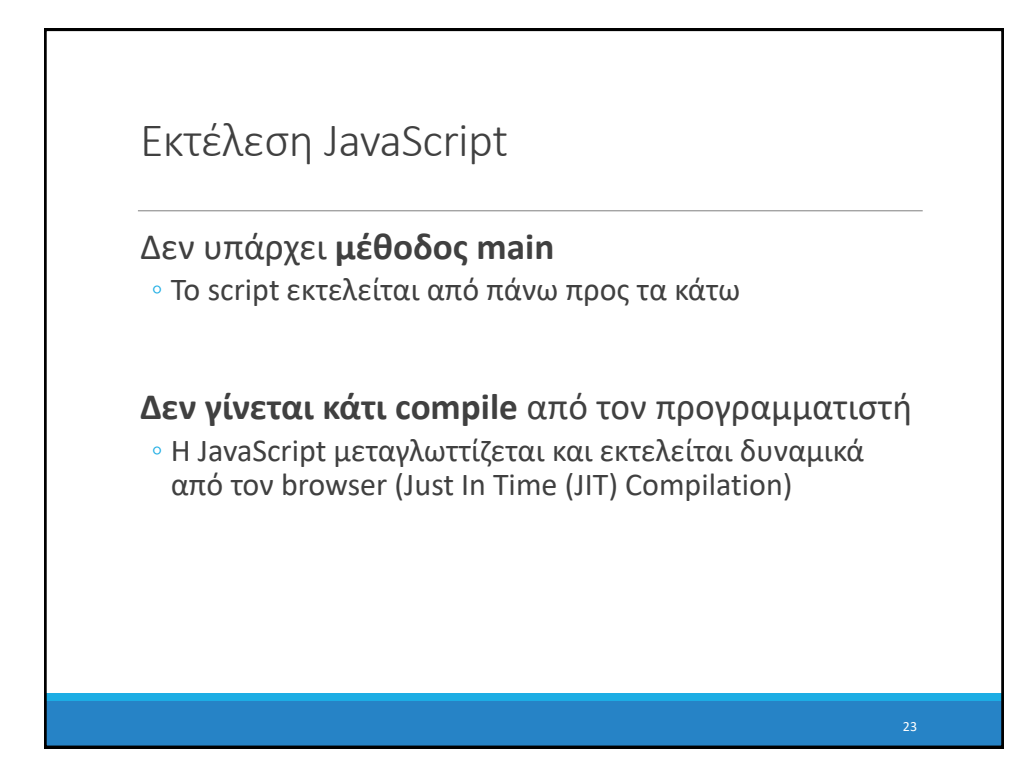

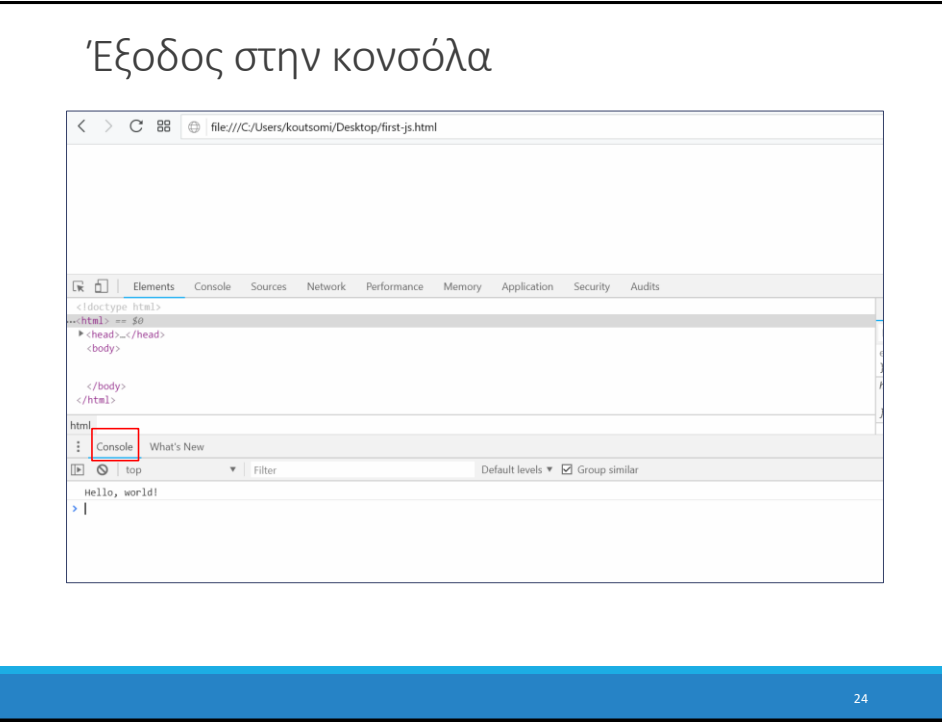

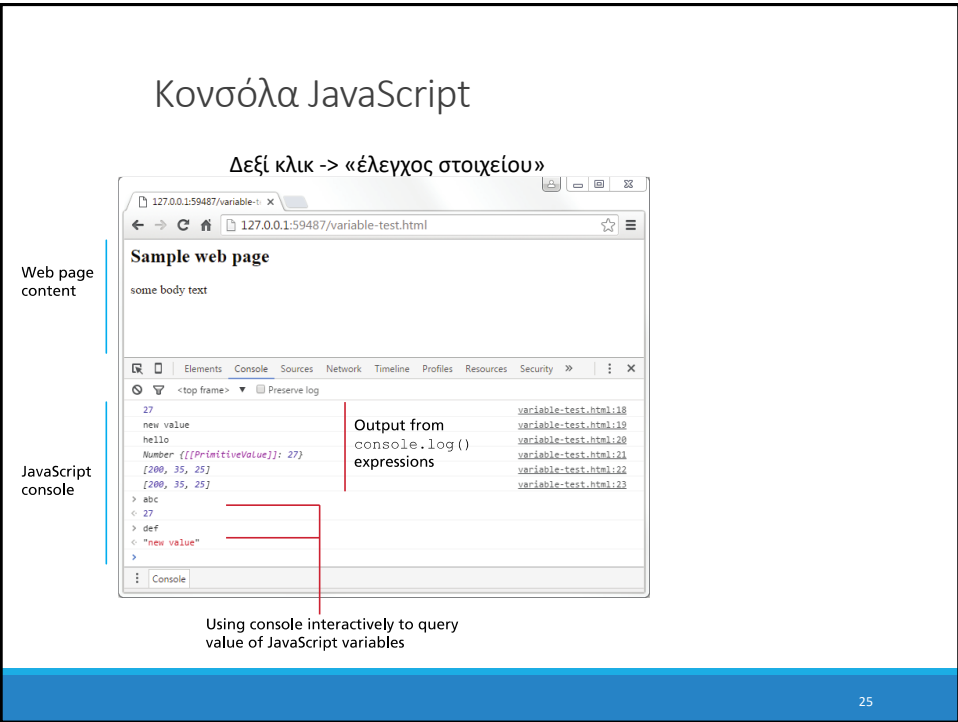

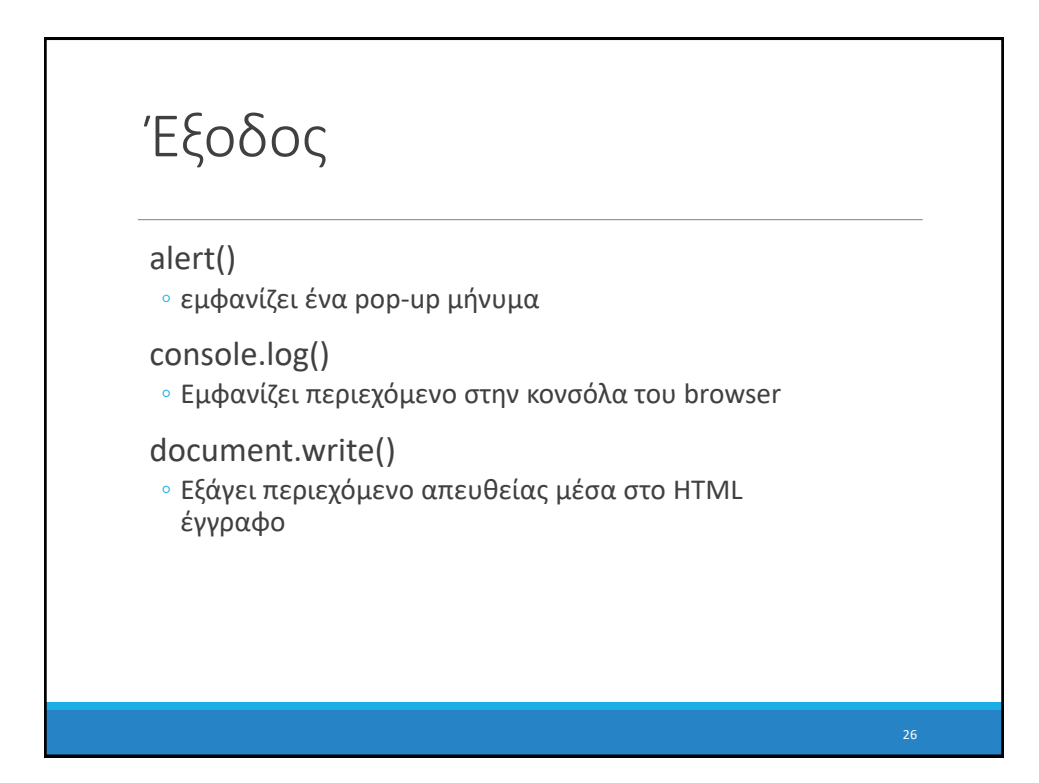

# Προγραμματιστικές δομές

```
for-loops:
       for (let i = 0; i < 5; i++) { ... }
while-loops:
       while (notFinished) { ... }
comments:
       // comment or /* comment */ 
conditionals (if statements):
      if (...) {
      ...
   } else {
      ...
   }
                                     Σύνταξη παρόμοια με γλώσσες 
                                     όπως Java/C++/C…
```
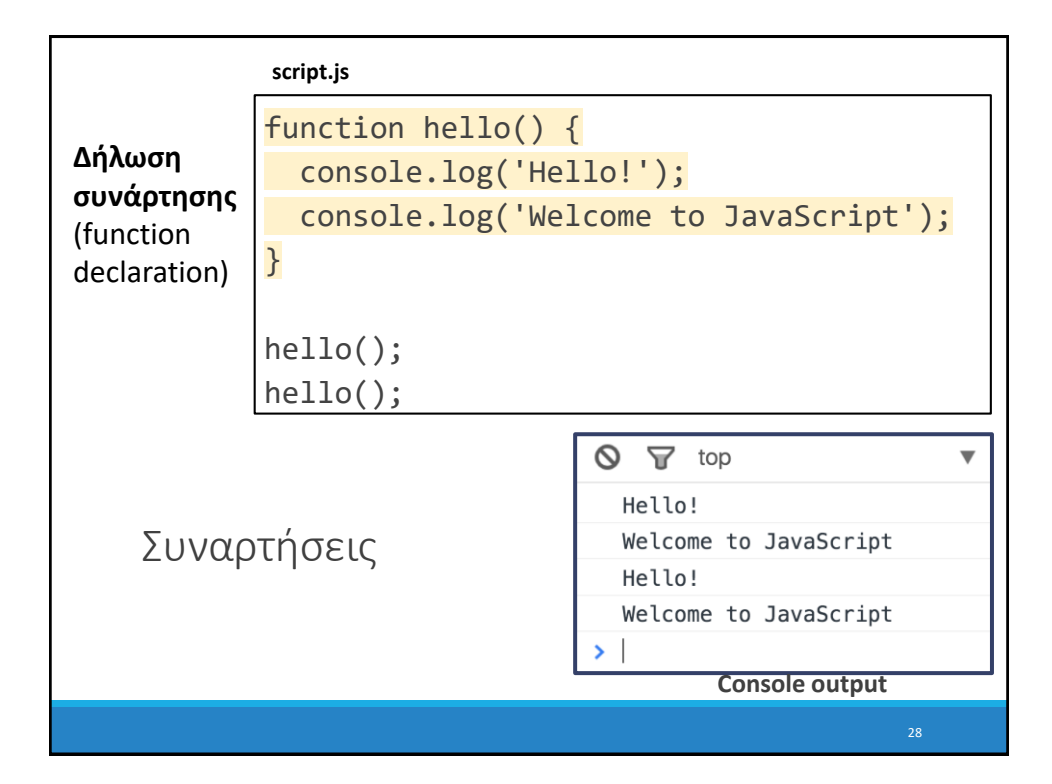

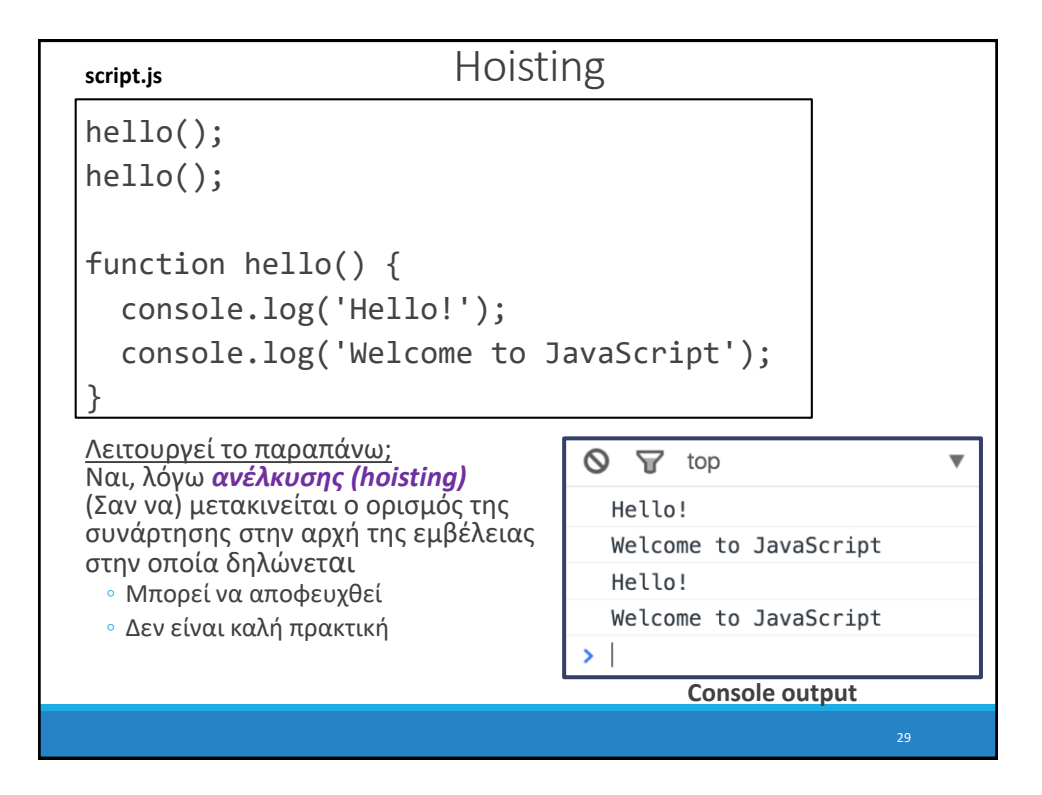

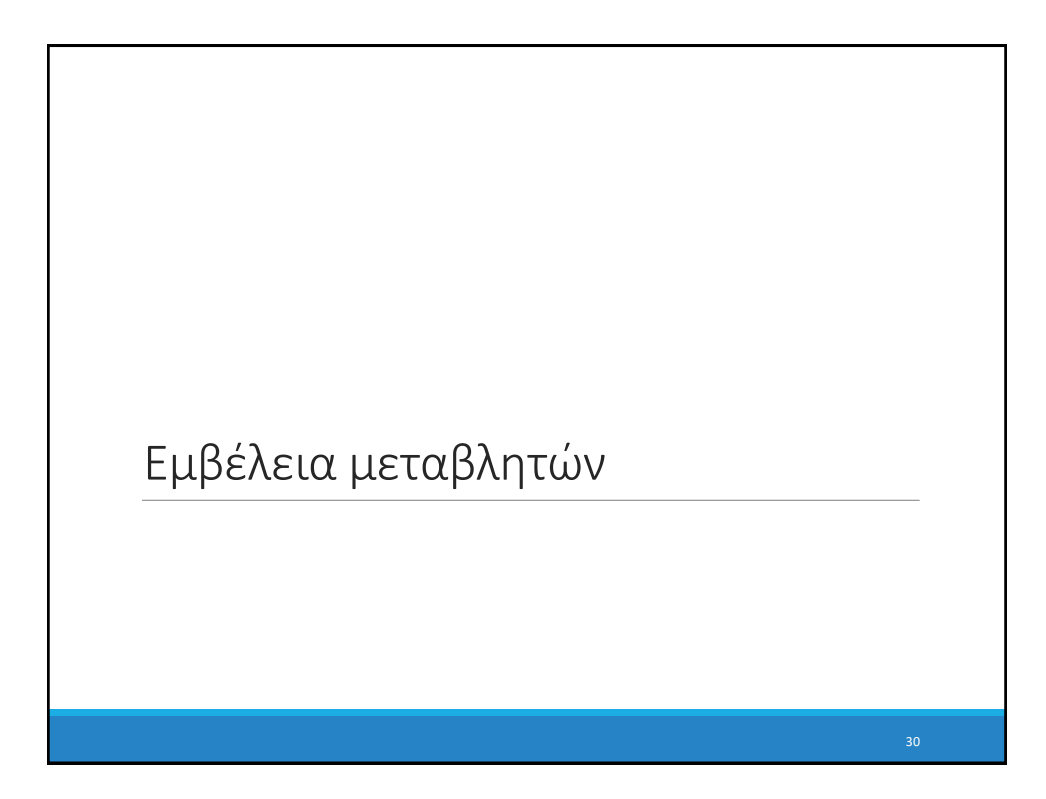

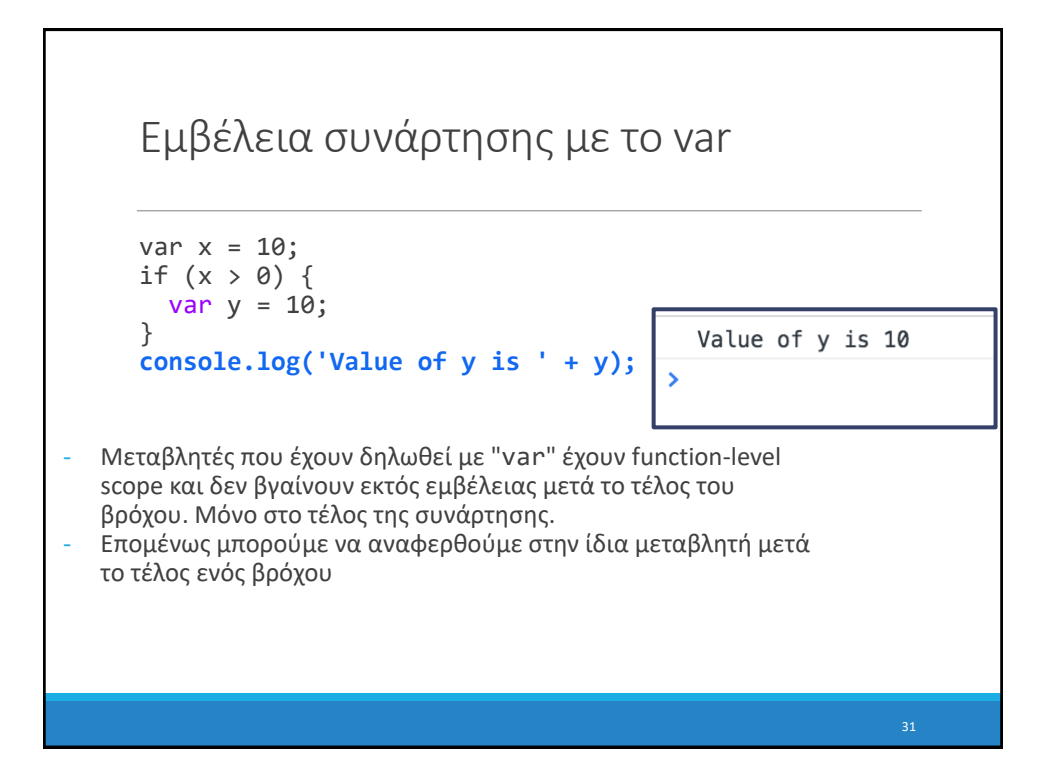

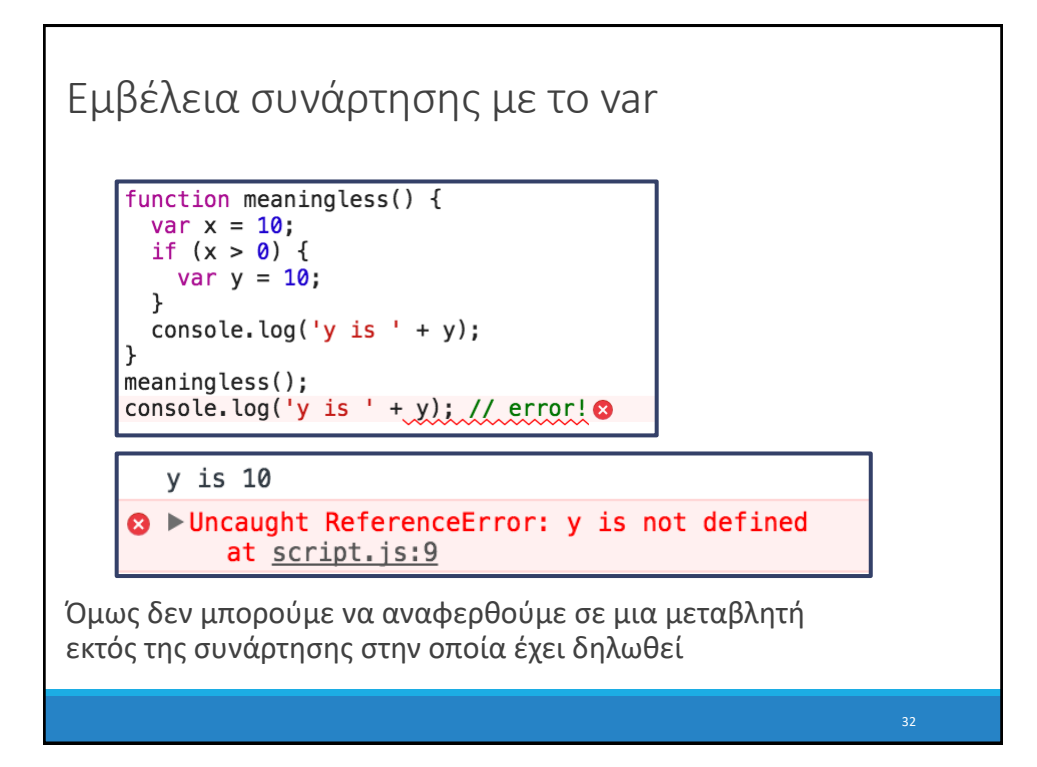

### Εμβέλεια let

 $\overline{\phantom{1}}$ 

```
function printMessage(message, times) {
 for (let i = 0; i < times; i++) {
   console.log(message);
  }
 console.log('Value of i is ' + i);
}
printMessage('hello', 3);
```
**B** hello **a** ▶ Uncaught ReferenceError: i is not defined at printMessage (script.js:5) at script.js:8

let has blockscope so this results in an error

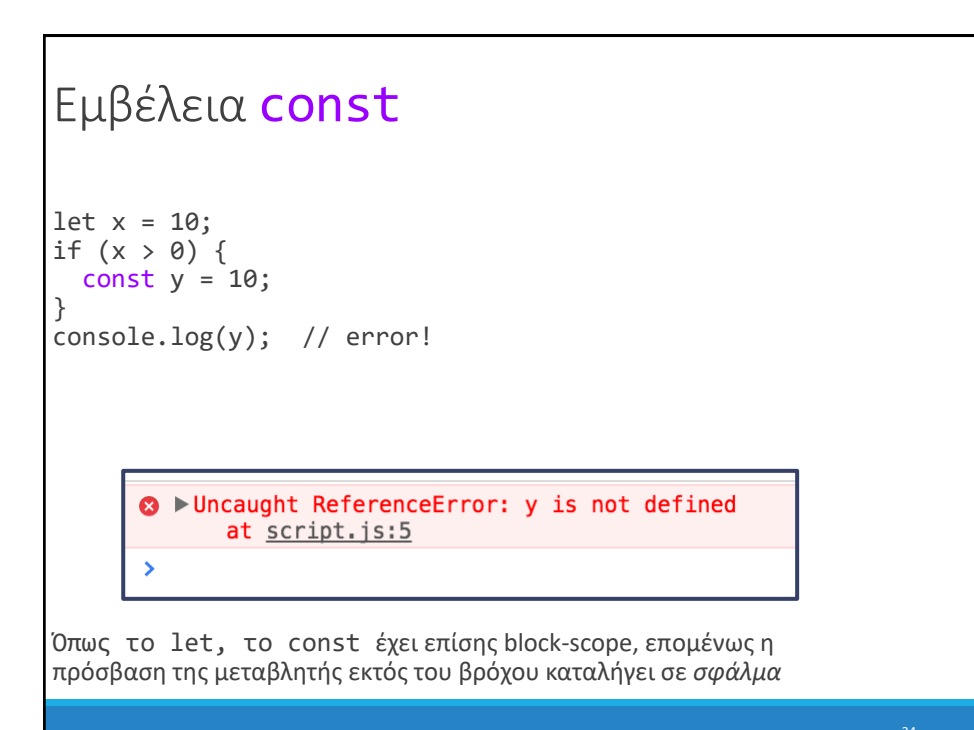

# Ανάθεση const

```
const y = 10;
y = 0; \frac{y}{x} = 0y++; // error!
const list = [1, 2, 3];
list.push(4); // OK
```
const μεταβλητές δεν μπορούν να ανατεθούν εκ νέου (reassigned).

Όμως, το περιεχόμενό τους μπορεί να μεταβληθεί

(In other words, it behaves like Java's final keyword and not C++'s const keyword)

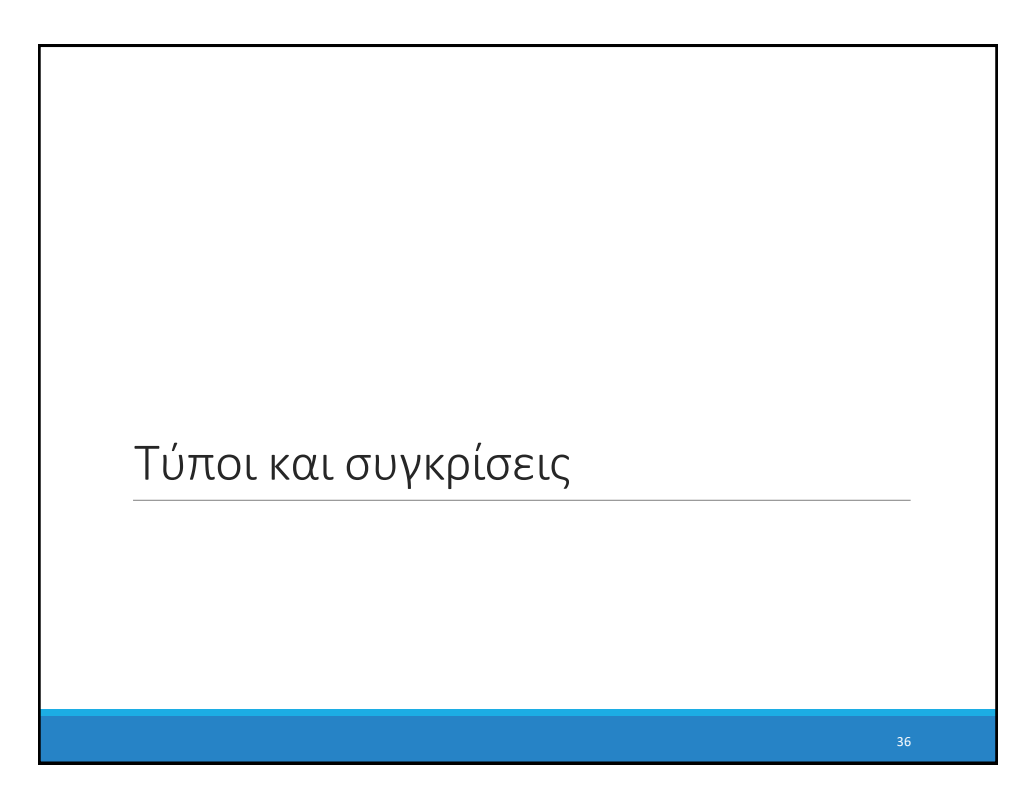

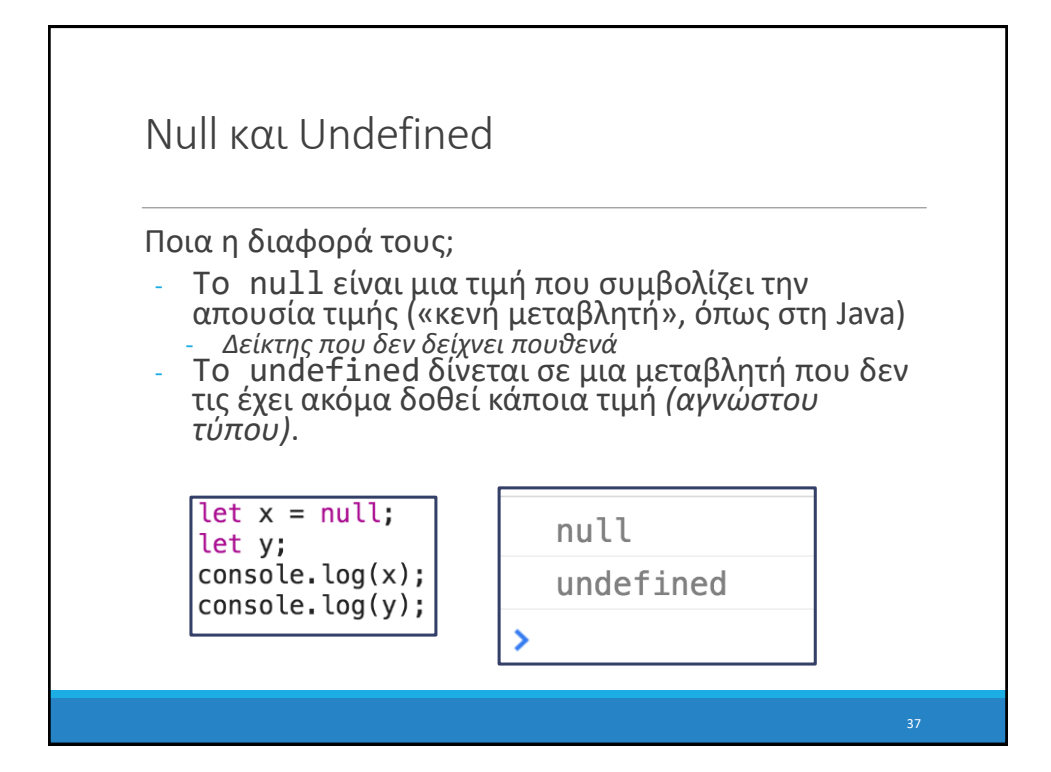

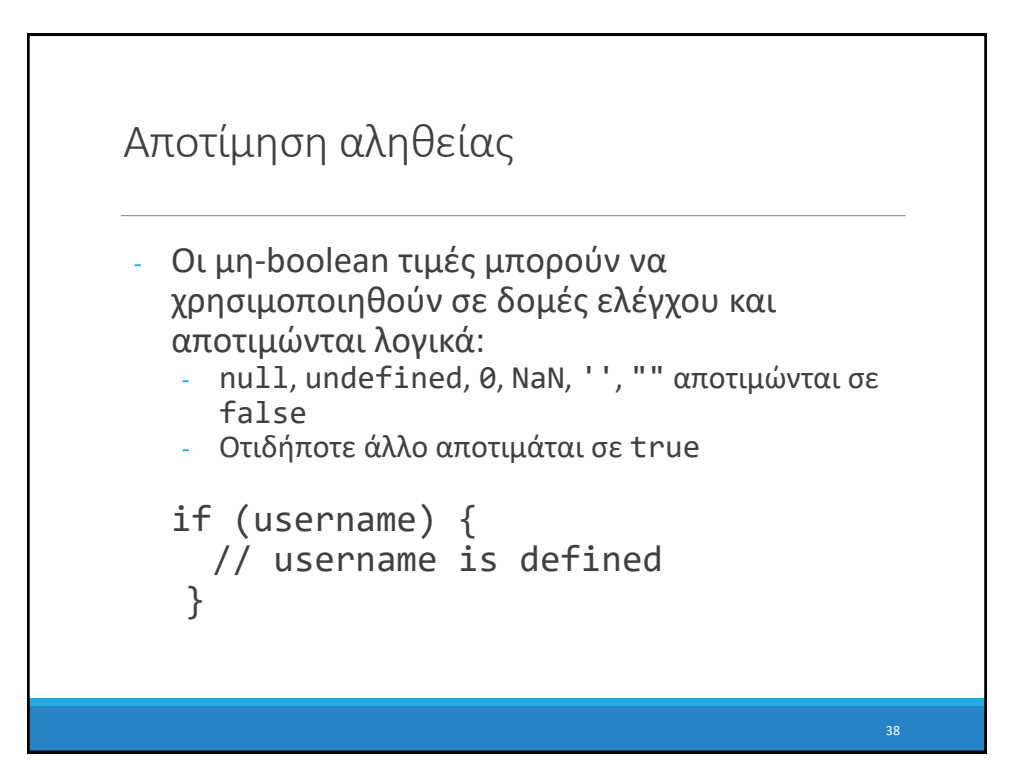

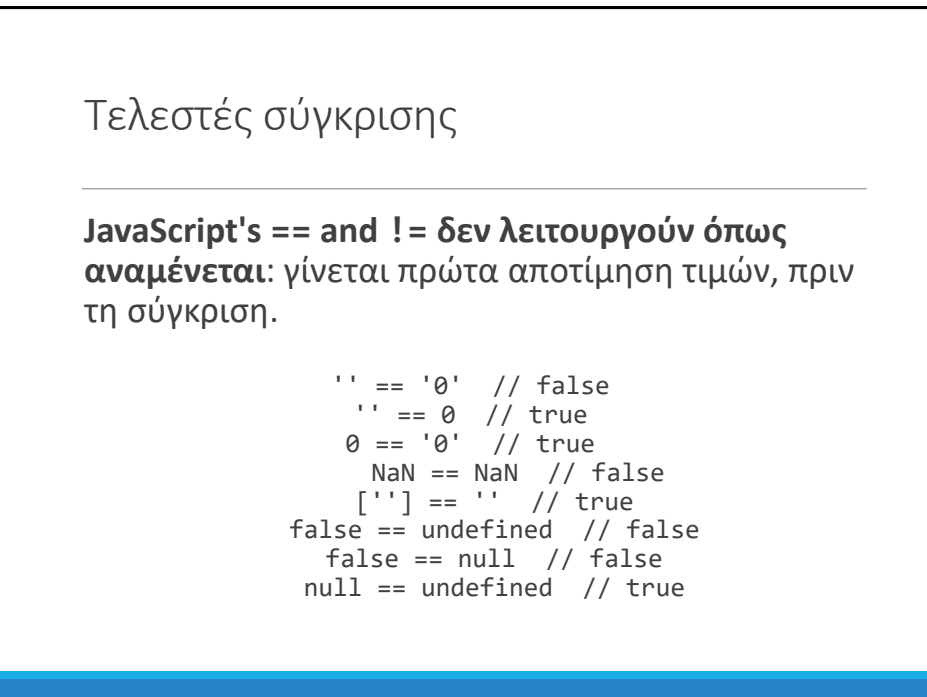

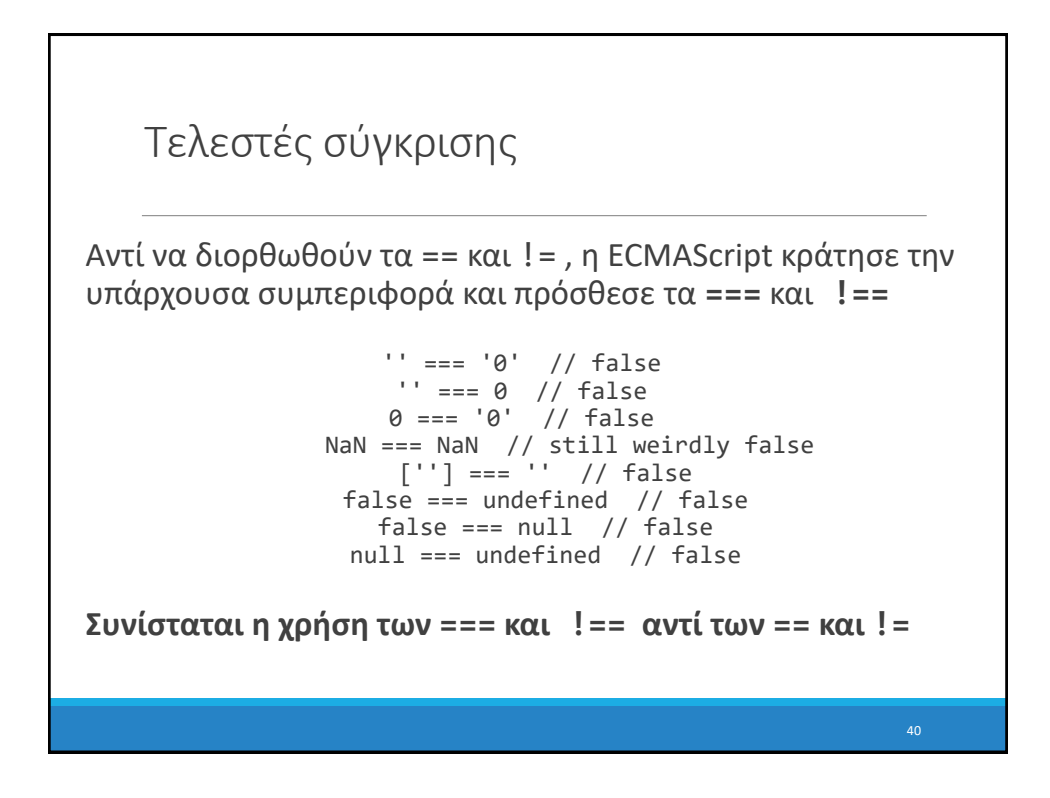

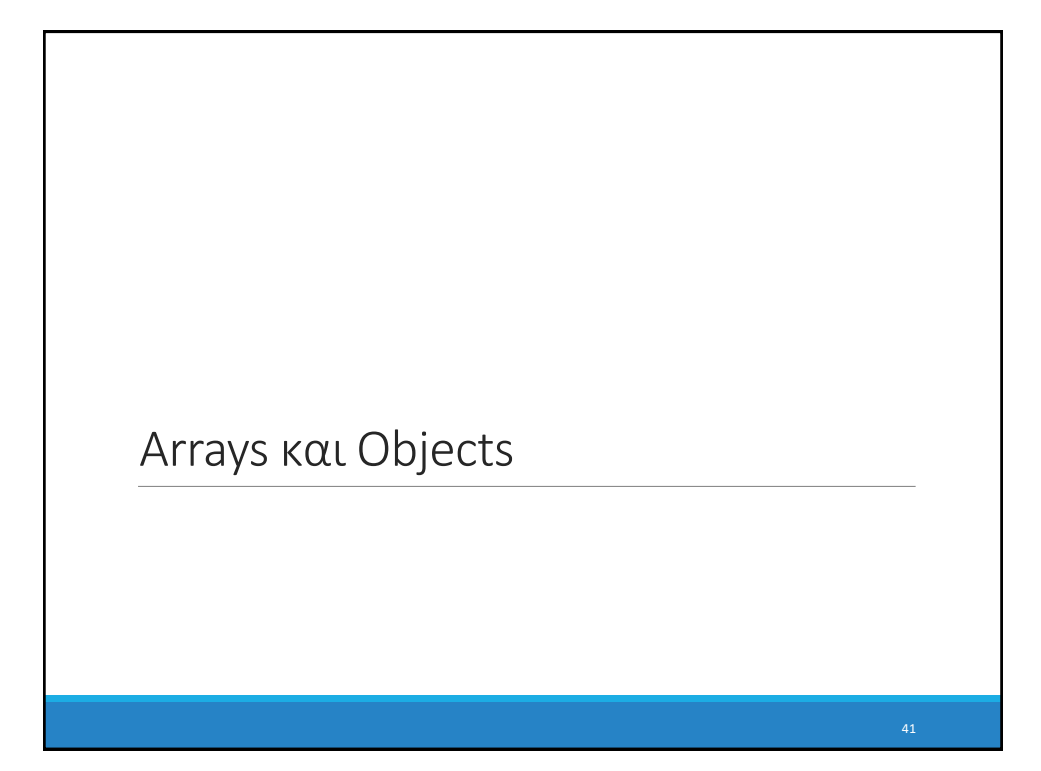

```
Arrays
Τα Arrays είναι τύπου Object και χρησιμοποιούνται 
για να δηλώσουμε λίστες δεδομένων
   // Creates an empty list
   let list = [];
   let groceries = ['milk', 'cocoa puffs'];
   groceries[1] = 'kix';
   - Ξεκινούν από το 0 (0-based indexing)
   Mutable
   - Μέγεθος μέσω ιδιότητας length (όχι συνάρτηση)
   - .push()
   .pop()- concat(), slice(), join(), reverse(), shift() και sort()
```
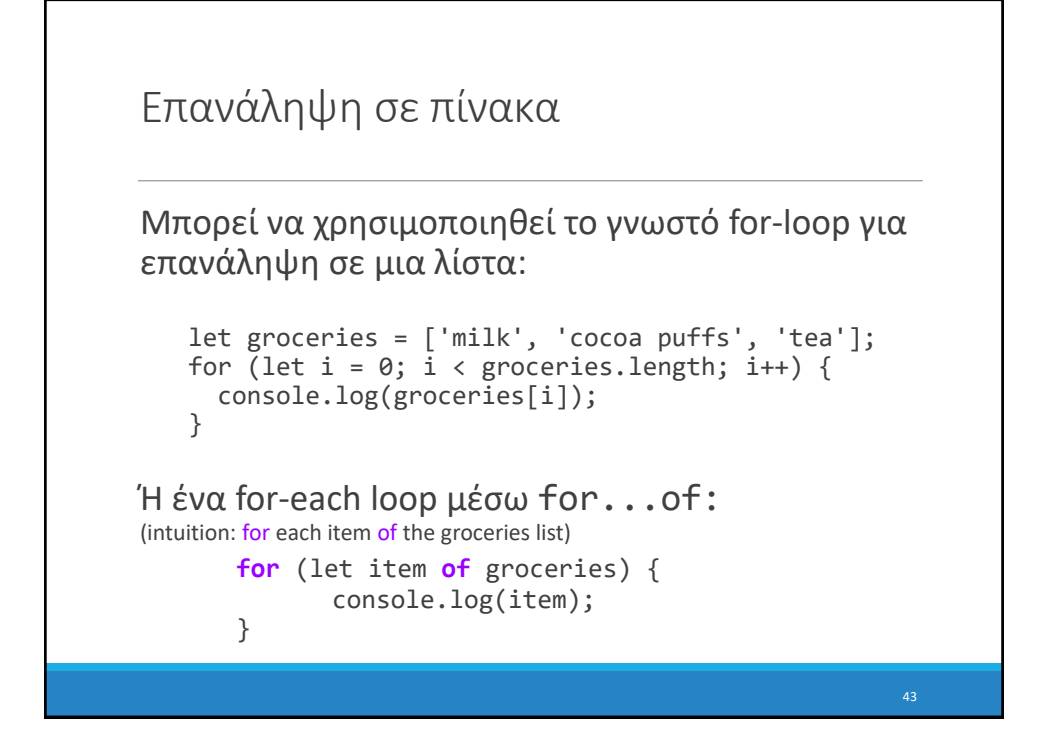

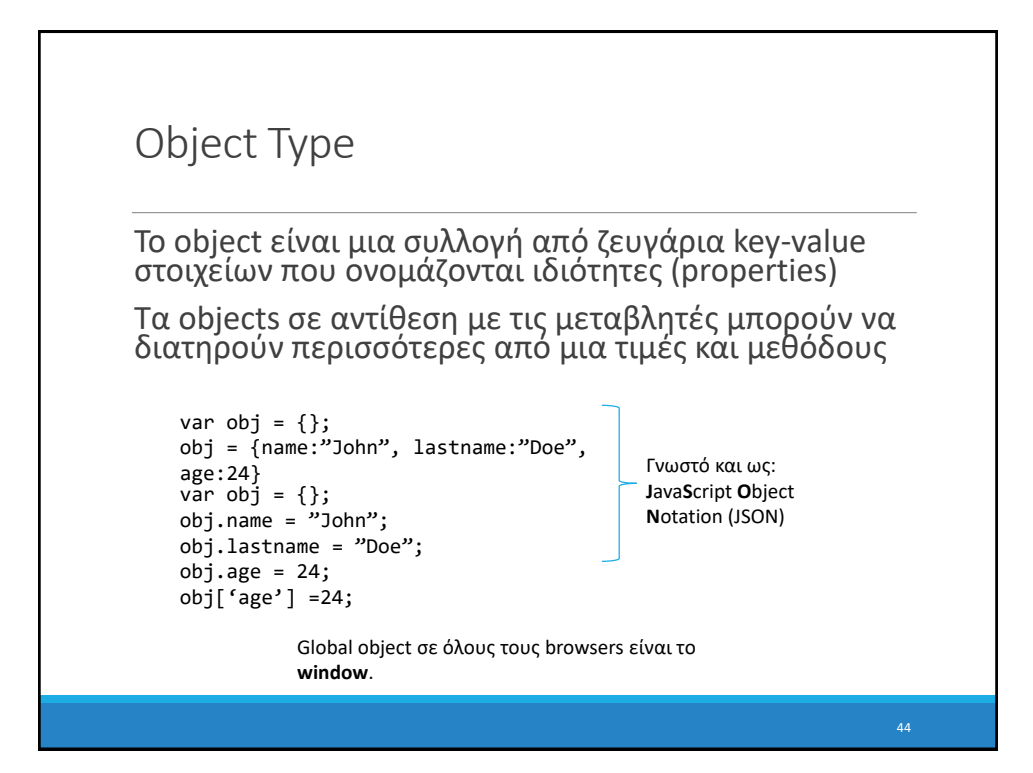

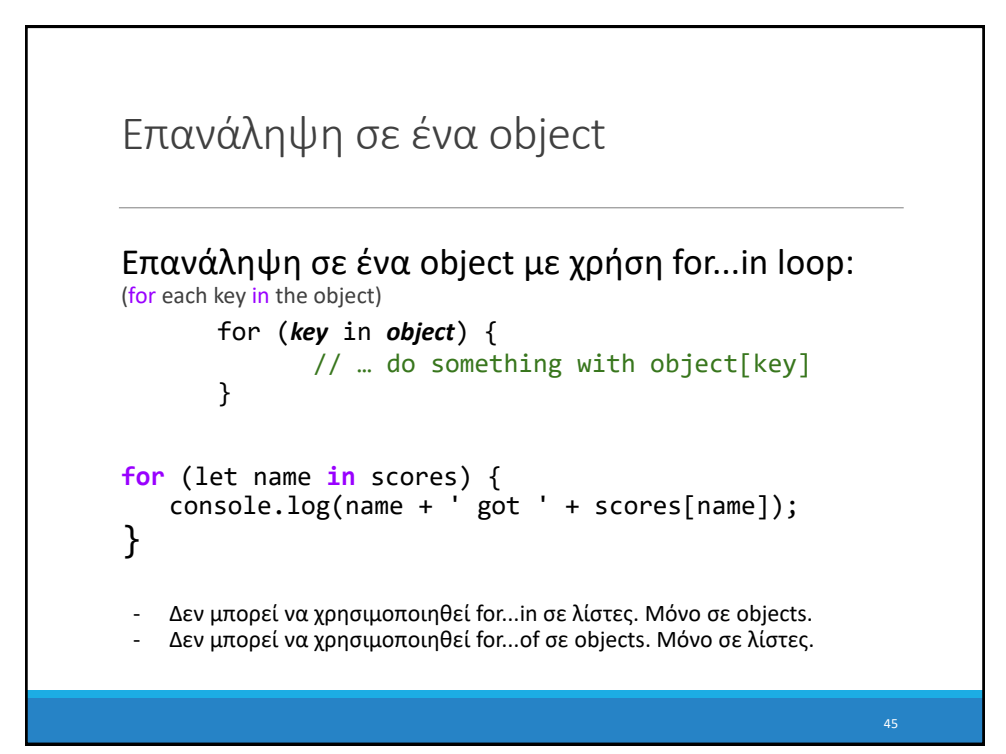

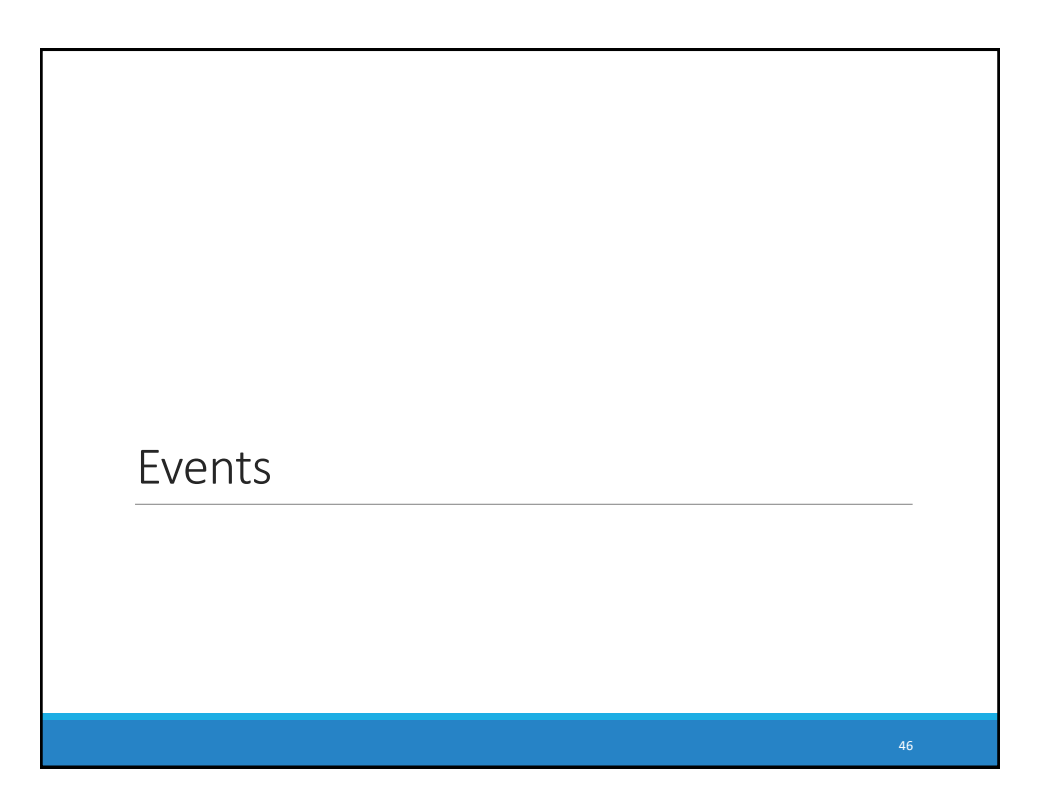

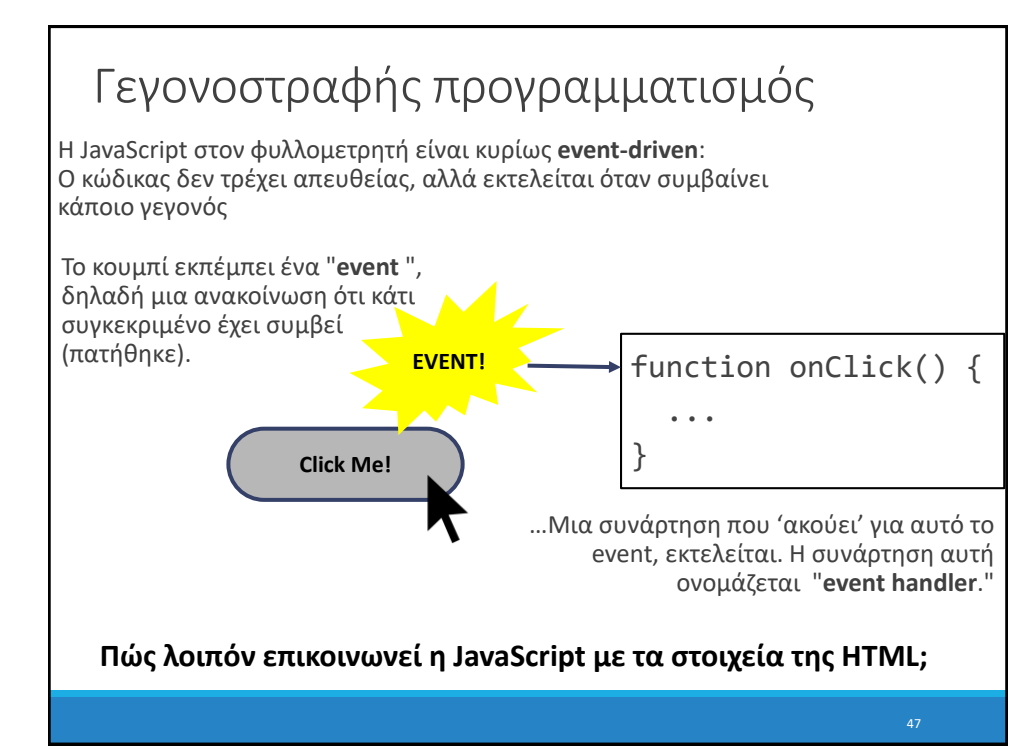

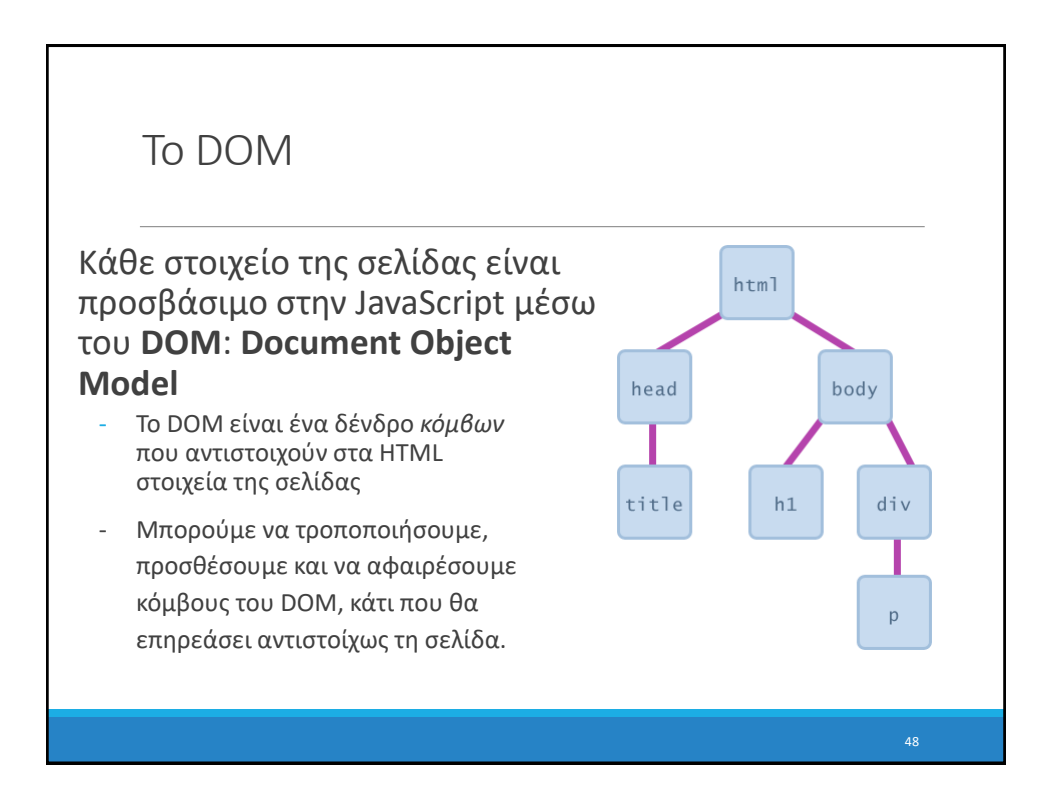

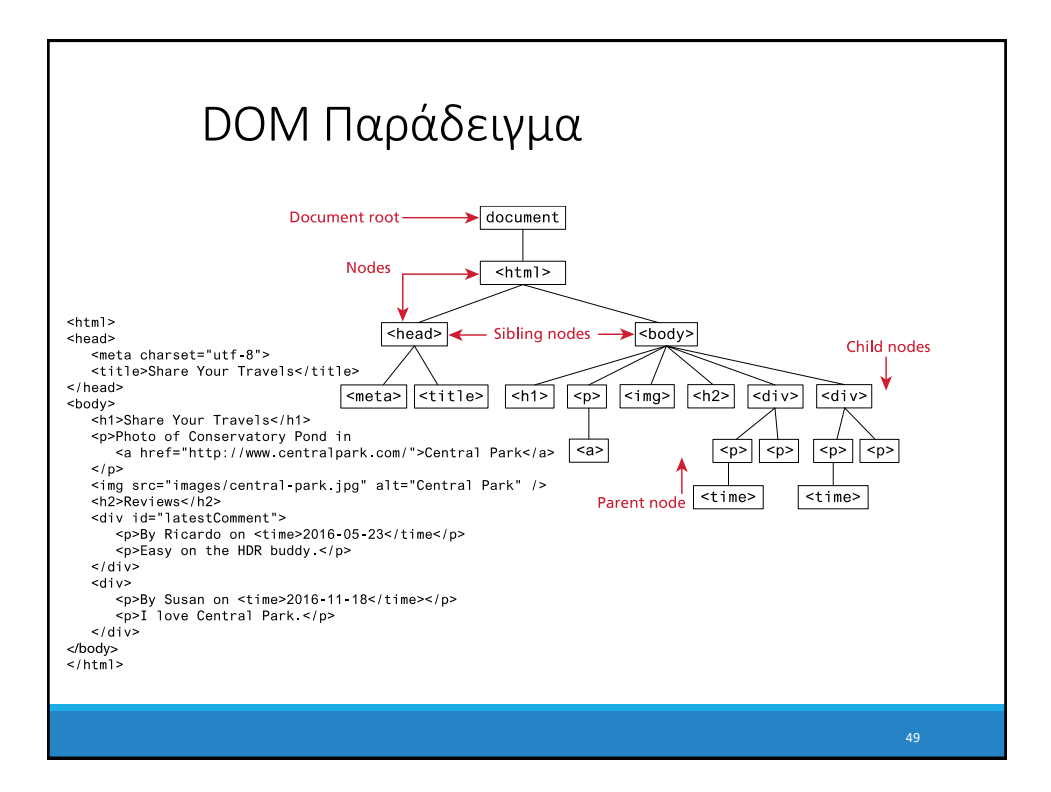

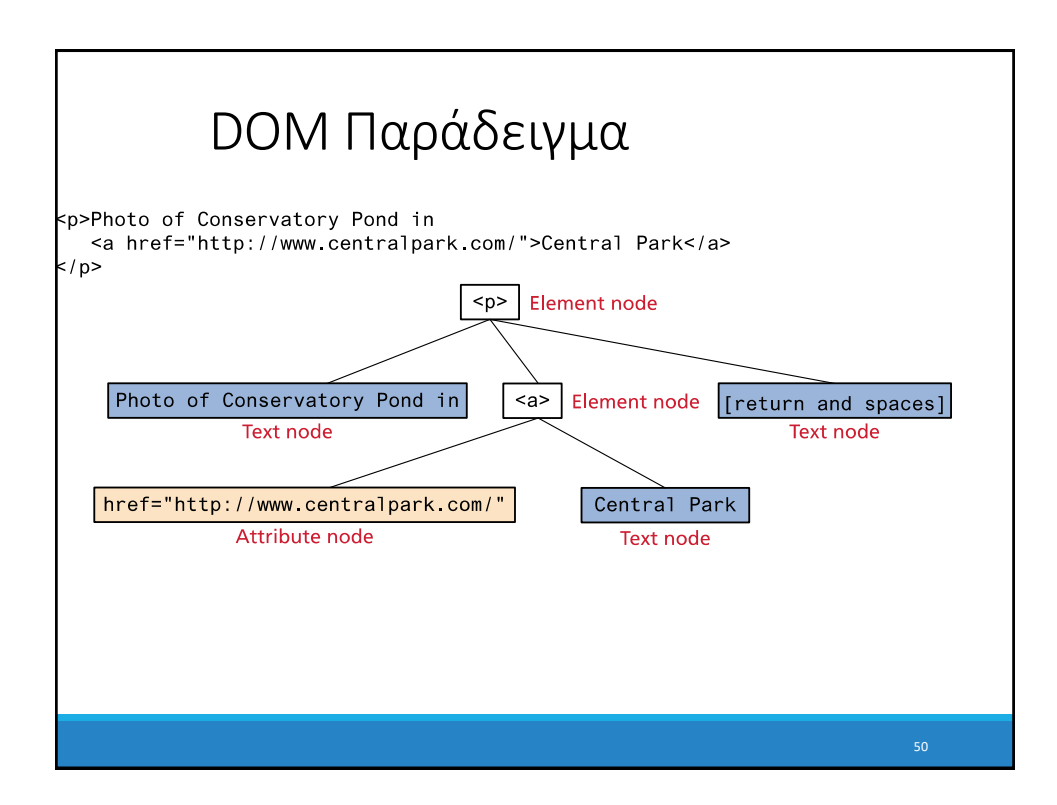

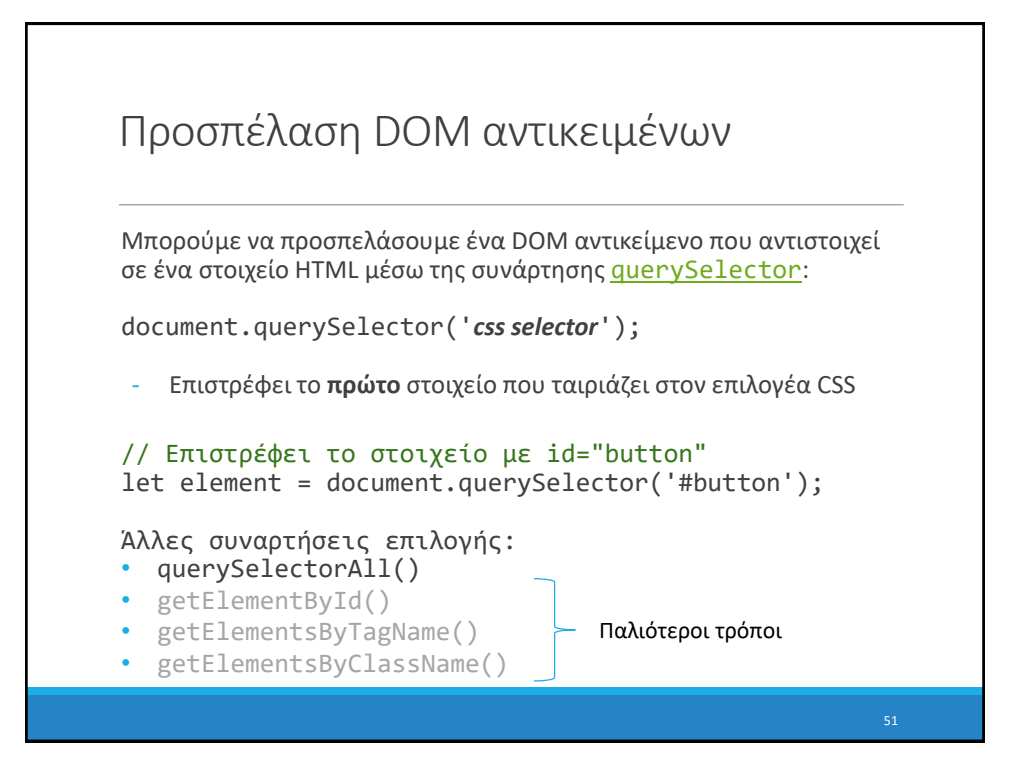

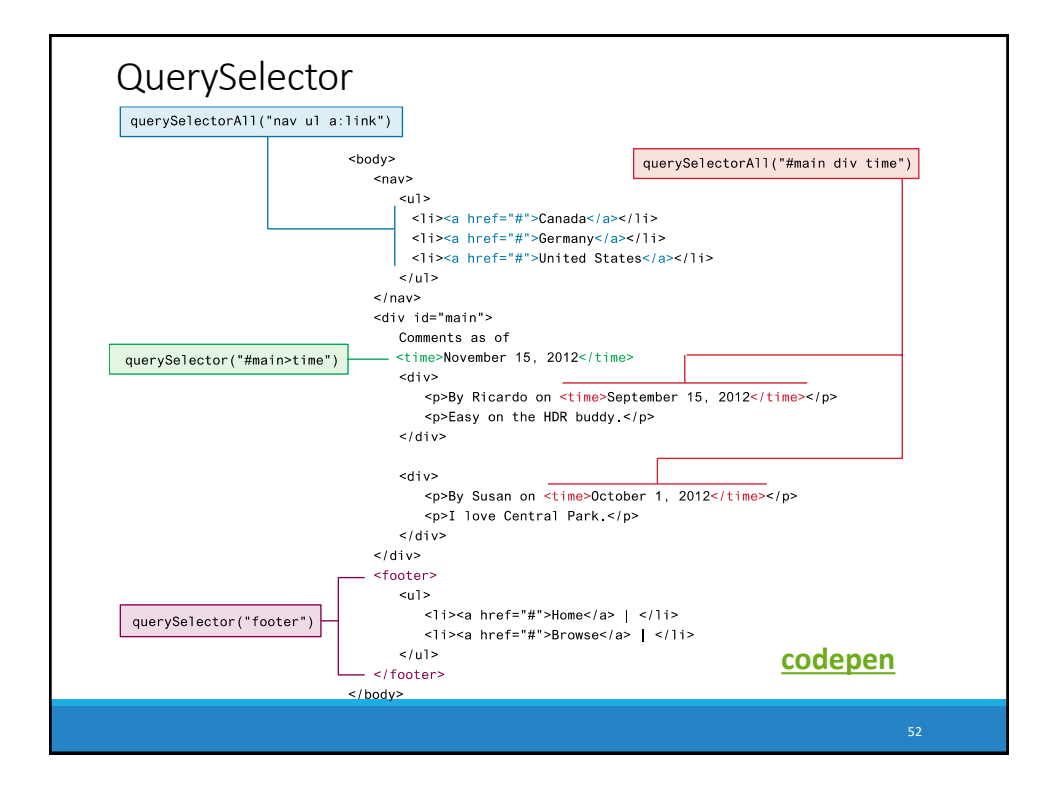

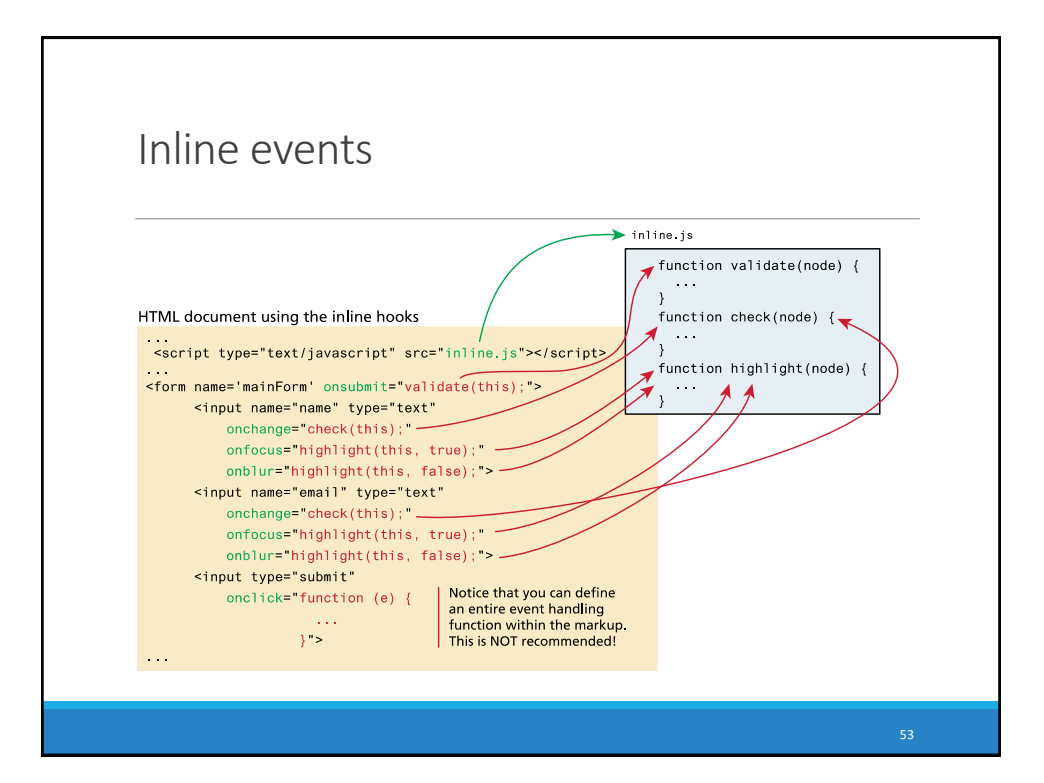

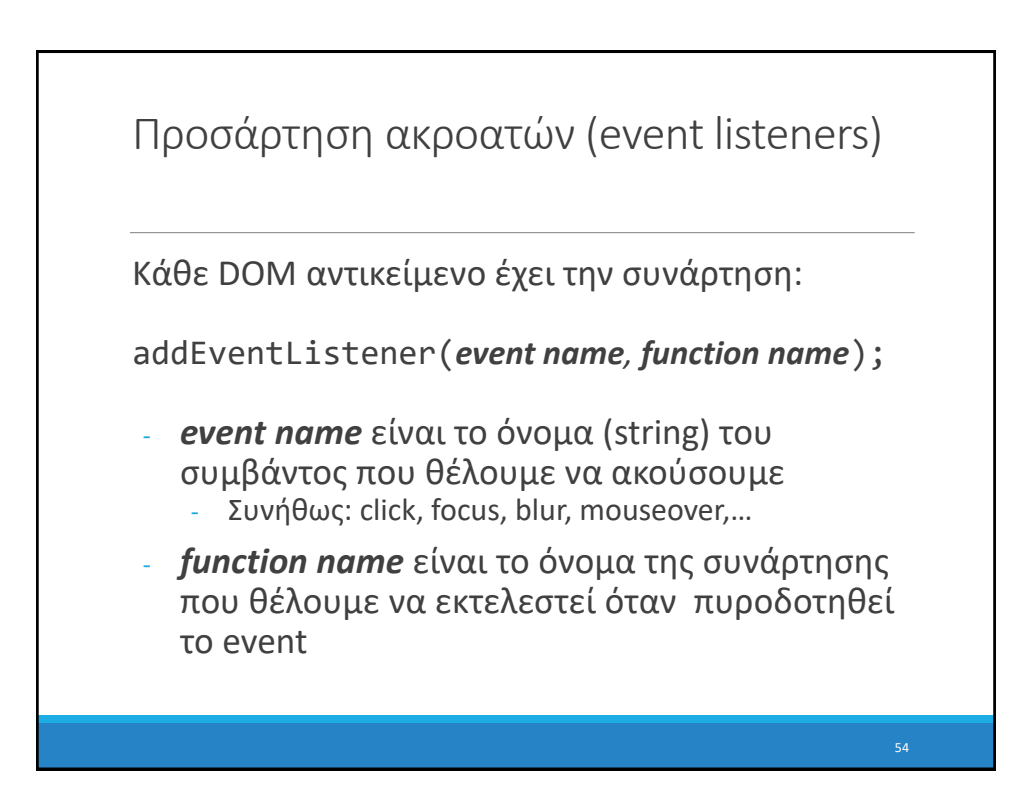

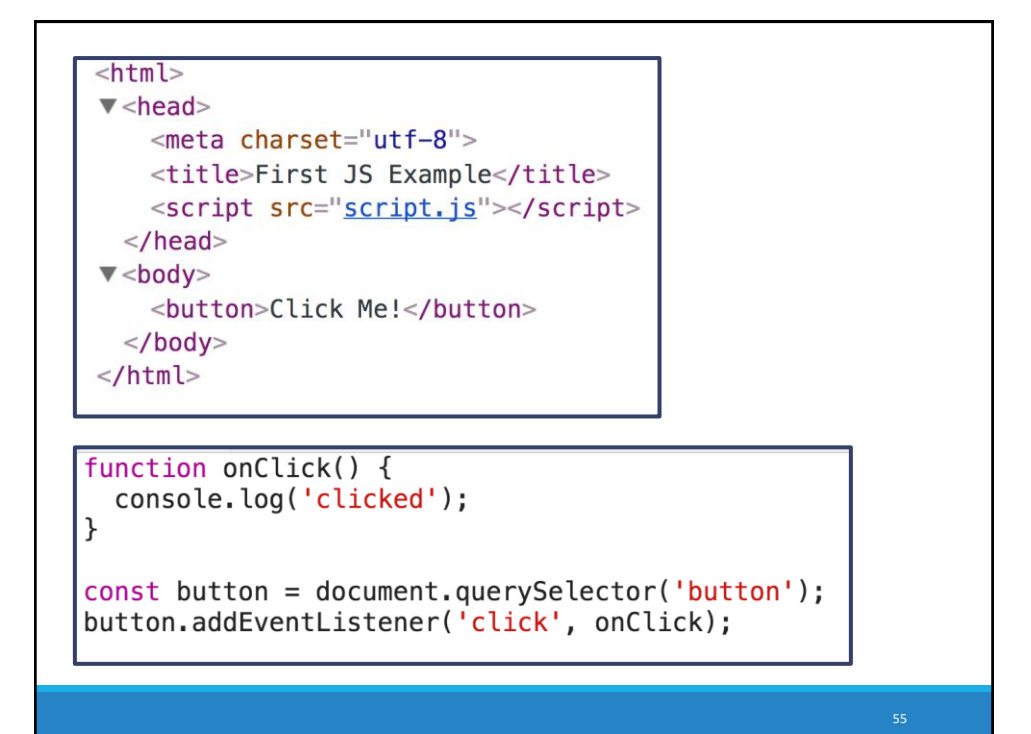

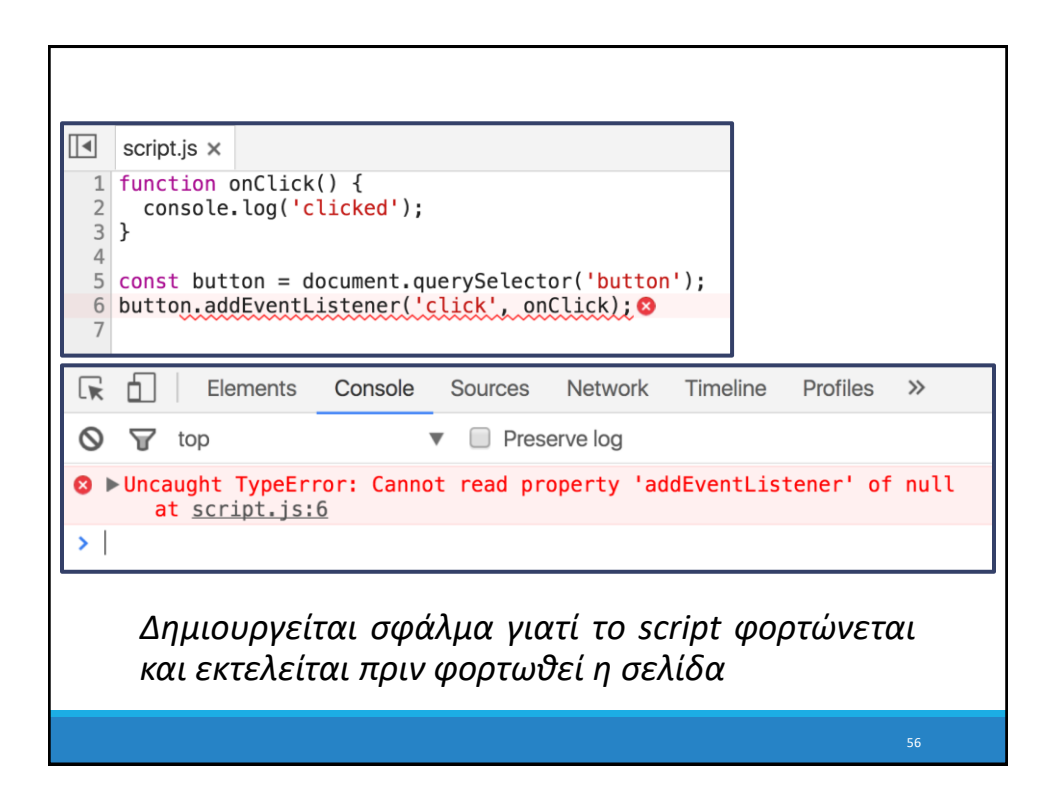

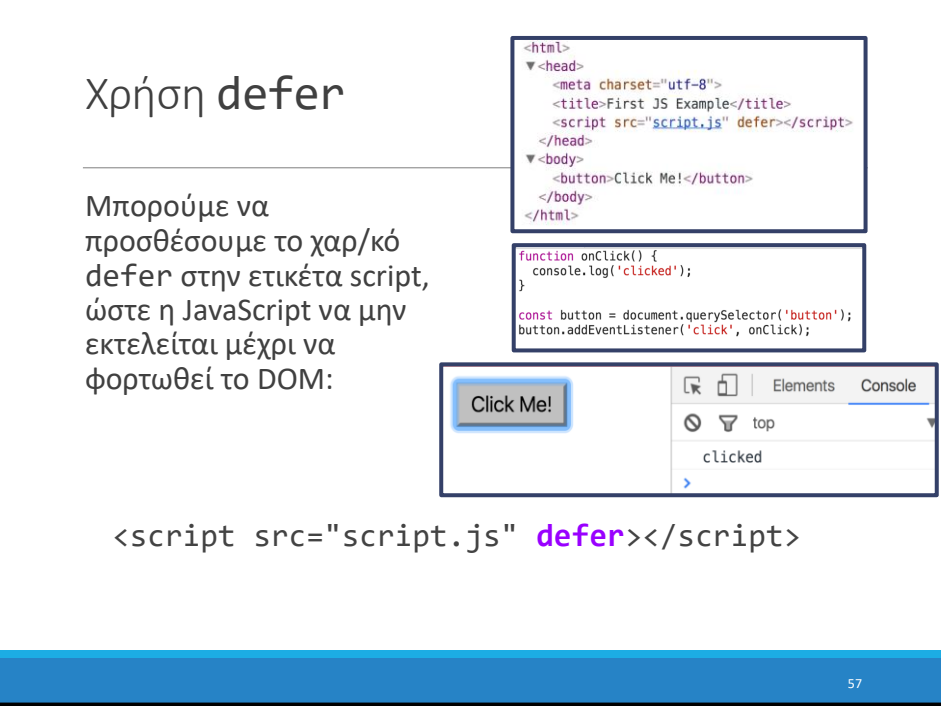

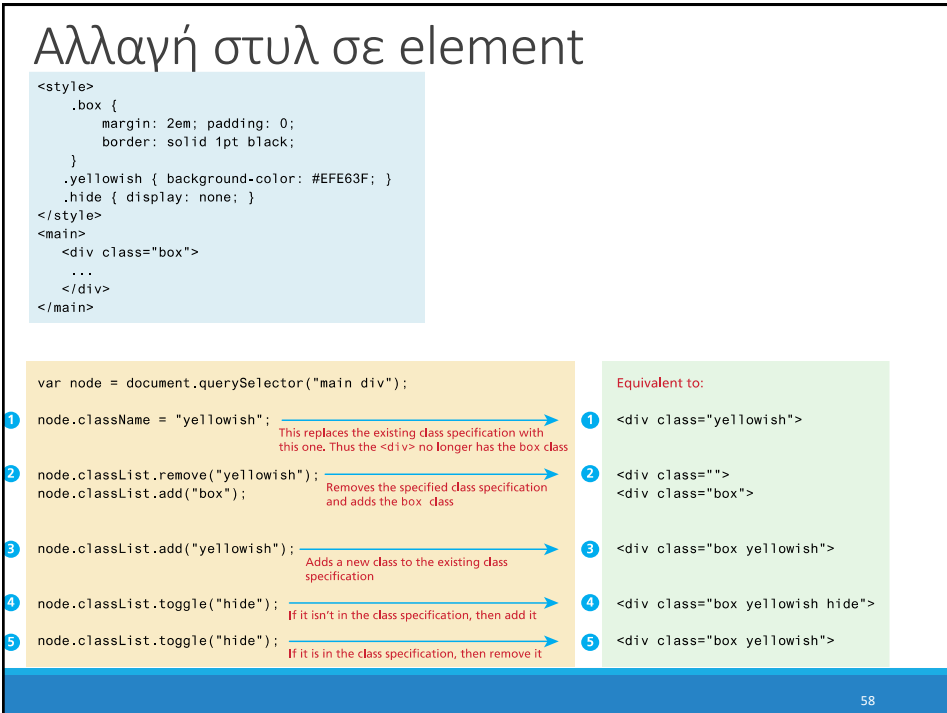

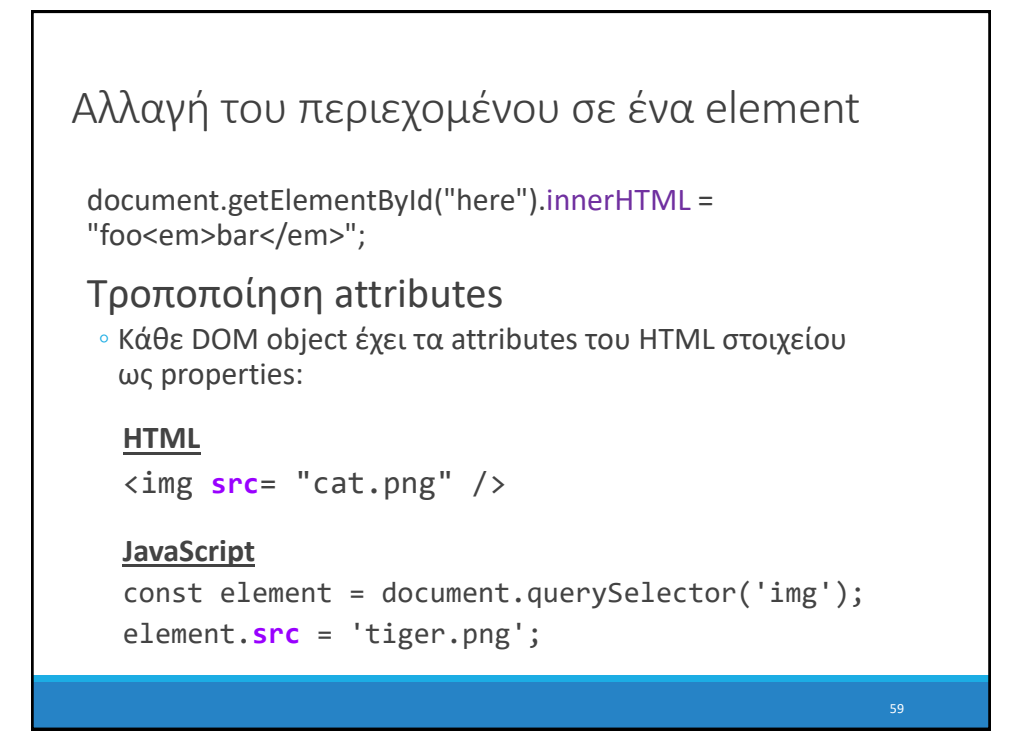

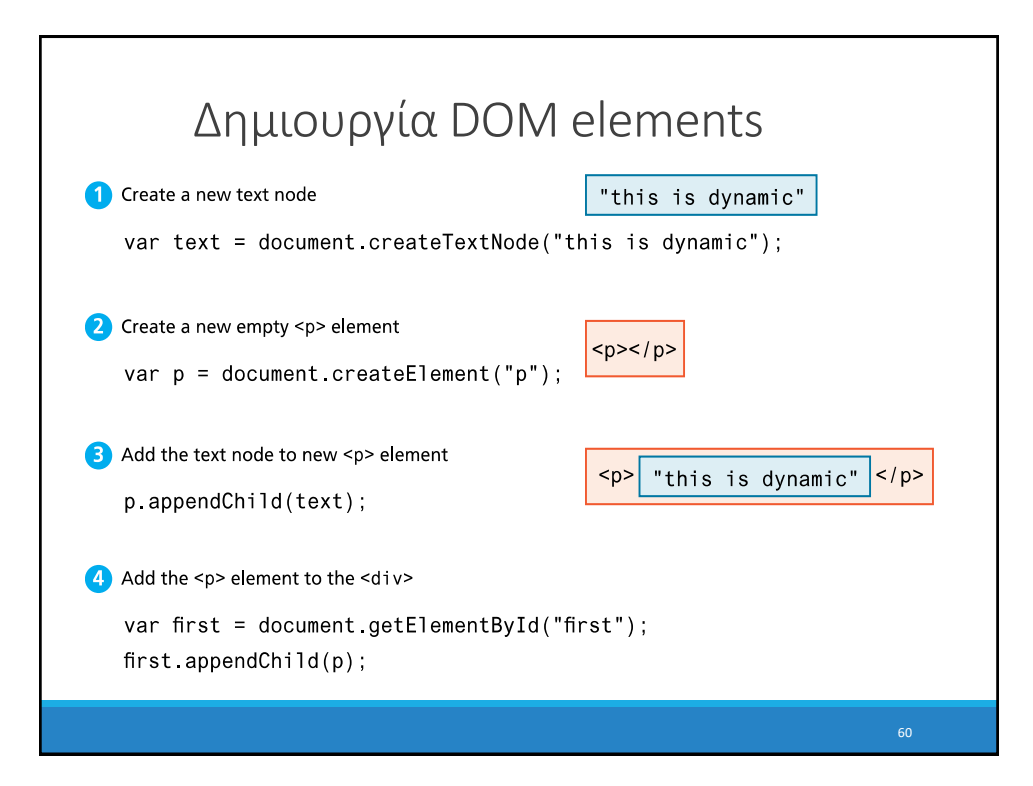

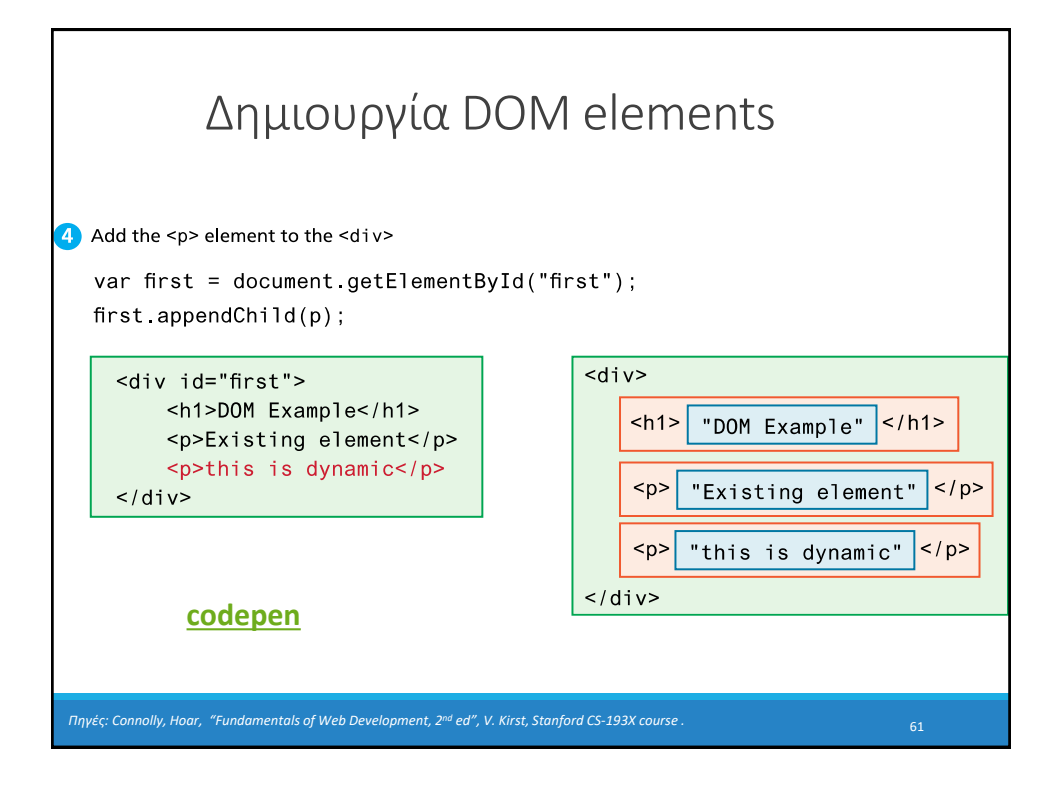